#### INSIEMI NUMERICI

Un insieme numerico è un insieme i cui elementi sono numeri reali.

Esiste una corrispondenza biunivoca tra l'insieme dei numeri Reali e i punti di una retta r, cioè è possibile parlare indifferentemente di insieme numerico o di insieme dei punti della retta r.

L'insieme di tutti i numeri reali si chiama **continuo lineare** e si indica con la lettera R.

I principali insiemi numerici sono gli intervalli.

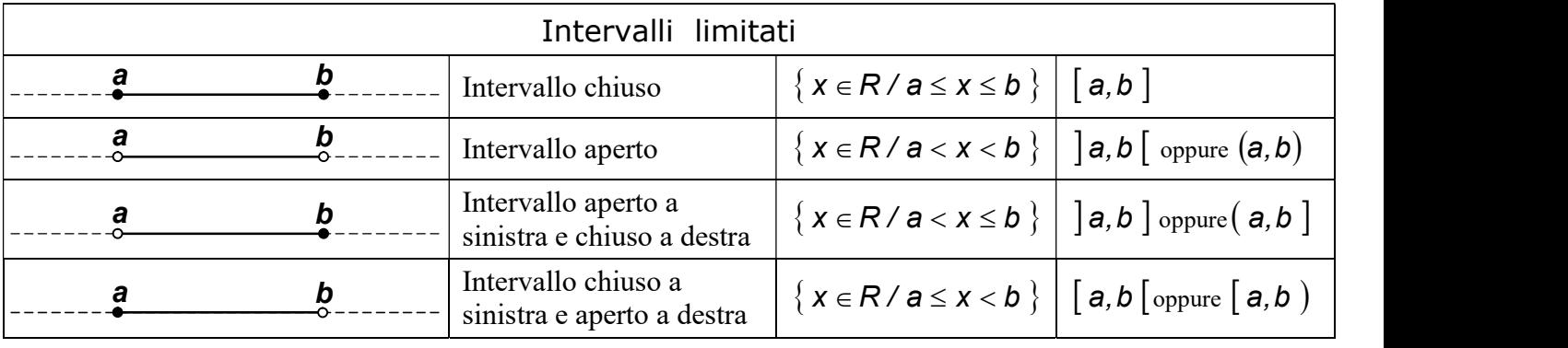

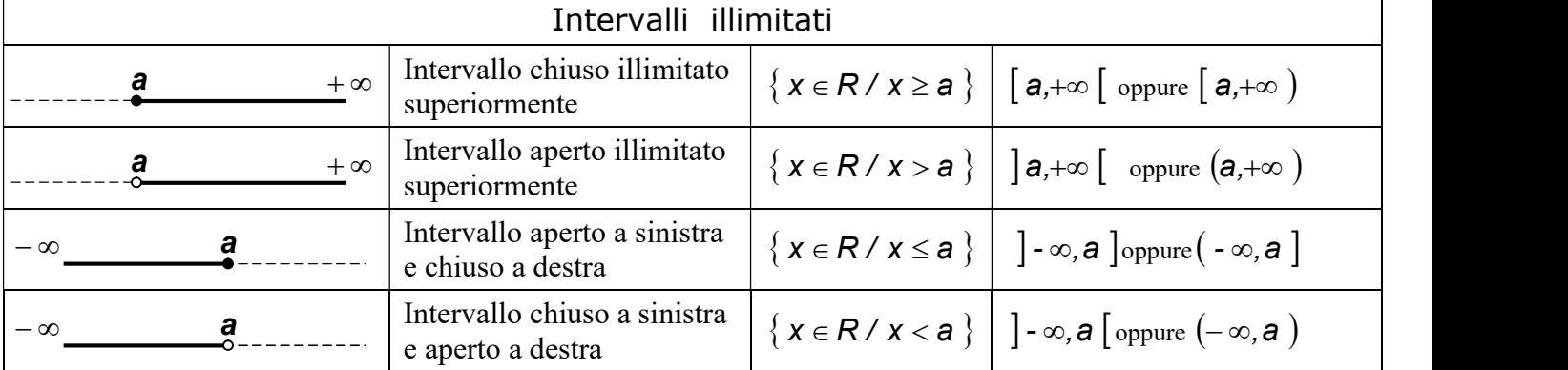

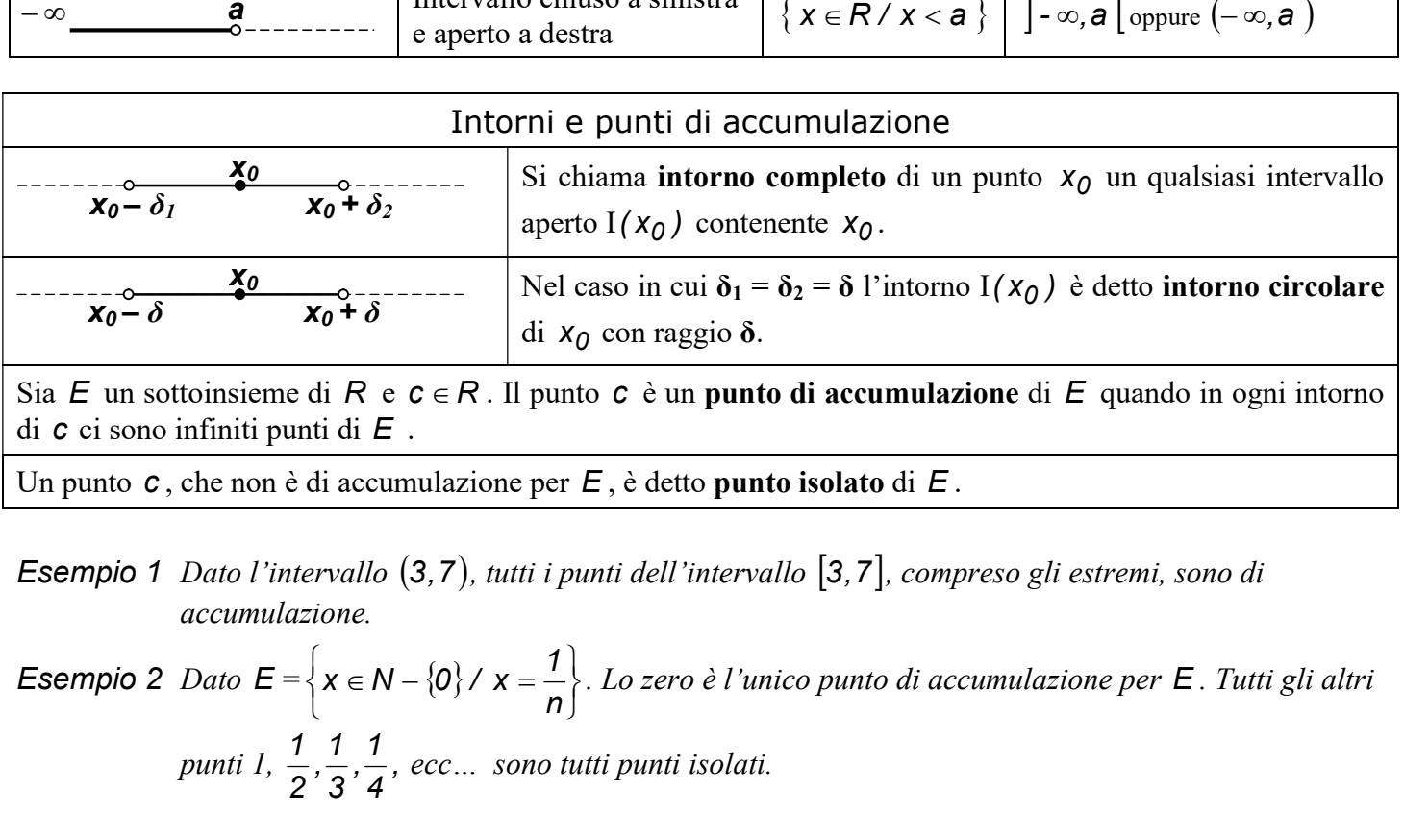

Un punto  $c$ , che non è di accumulazione per  $E$ , è detto **punto isolato** di  $E$ .

Esempio 1 Dato l'intervallo (3,7), tutti i punti dell'intervallo [3,7], compreso gli estremi, sono di accumulazione.

 $\left\{ \right.$  $\mathcal{L}$  $\overline{a}$ ∤.  $\left\{ x \in N - \{0\} \setminus x = \right\}$ n  $x \in N - \{0\}$  /  $x = \frac{1}{\sqrt{2}}$ . Lo zero è l'unico punto di accumulazione per **E** . Tutti gli altri punti 1,  $\frac{1}{2}, \frac{1}{2}, \frac{1}{2}$ , 4  $\frac{1}{1}$ 3  $\frac{1}{2}$ 2  $\frac{1}{2}, \frac{1}{2}, \frac{1}{4},$  ecc... sono tutti punti isolati.

#### ESTREMO INFERIORE, ESTREMO SUPERIORE, MAX, MIN

Un sottoinsieme X dell'insieme dei numeri reali  $R$  si dice limitato superiormente se esiste un numero reale M tale che  $x \le M$  per ogni  $x \in X$ . Tale numero M si dice **maggiorante** dell'insieme X.

Un sottoinsieme X dell'insieme dei numeri reali R si dice limitato inferiormente se esiste un numero reale m tale che  $m \le x$  per ogni  $x \in X$ . Tale numero M si dice minorante dell'insieme X.

Un sottoinsieme X dell'insieme dei numeri reali R si dice limitato se è limitato sia superiormente sia inferiormente, cioè se e solo se esistono due numeri m ed M tali che  $m \le x \le M$  per ogni  $x \in X$ .

Si dice che M è l'estremo superiore di un sottoinsieme X di numeri reali non vuoto e limitato superiormente, se M è il più piccolo dei maggioranti di X .

Si dice che m è l'estremo inferiore di un sottoinsieme X di numeri reali non vuoto e limitato superiormente, se m è il più grande dei minoranti di X .

Se l'estremo superiore M di un insieme X è un numero reale che appartiene ad  $X$  stesso, si dice che  $M$  è il massimo di  $X$ .

**THEMO SUPERIORE, MAX, MIN**  
\nsi dice limitato superiormente se esiste un numero reale  
\nsi dice limitato inferiormente se esiste un numero reale  
\n1 si dice minorante dell'insieme X.  
\nR si dice limitato se è limitato sia superiormente sia  
\n*m* ed *M* tali che 
$$
m \le x \le M
$$
 per ogni  $x \in X$ .  
\n
$$
[M = \sup X] \Leftrightarrow \begin{bmatrix} M \ge x, & \forall x \in X \\ \forall \varepsilon > 0 & \exists x \in X \text{ } t.c. \mid M - \varepsilon < x \end{bmatrix}
$$
\n
$$
[m = \inf X] \Leftrightarrow \begin{bmatrix} m \le x, & \forall x \in X \\ m \le x, & \forall x \in X \end{bmatrix}
$$

**REMO SUPERIORE, MAX, MIN**  
\nsi dice limitato superiormente se esiste un numero reale  
\nsi dice limitato inferiormente se esiste un numero reale  
\nsi dice minorante dell'insieme X.  
\n*R* si dice limitato se è limitato sia superiormente sia  
\n*m* ed *M* tali che *m* ≤ *x* ≤ *M* per ogni *x* ∈ *X*.  
\n
$$
[M = sup X] \Leftrightarrow \begin{bmatrix} M \geq x, & \forall x \in X \\ \forall \varepsilon > 0 & \exists x \in X \text{ } t.c. \mid M - \varepsilon < x \end{bmatrix}
$$
\n
$$
[m = inf X] \Leftrightarrow \begin{bmatrix} m \leq x, & \forall x \in X \\ \forall \varepsilon > 0 & \exists x \in X \text{ } t.c. \mid m + \varepsilon > x \end{bmatrix}
$$
\n
$$
[m = inf X] \Leftrightarrow \begin{bmatrix} m \leq x, & \forall x \in X \\ M \in X \end{bmatrix}
$$
\n
$$
[M = max X] \Leftrightarrow \begin{bmatrix} M \geq x, & \forall x \in X \\ M \in X \end{bmatrix}
$$
\n
$$
[m = min X] \Leftrightarrow \begin{bmatrix} m \leq x, & \forall x \in X \\ M \in X \end{bmatrix}
$$

$$
\left[ M = \max X \right] \Leftrightarrow \left[ \begin{matrix} M \geq x, & \forall x \in X \\ M \in X \end{matrix} \right]
$$

Se l'estremo inferiore  $m$  di un insieme  $X$  è un numero reale che appartiene ad X stesso, si dice che m è il minimo di X .

$$
[m = min X] \Leftrightarrow [m \leq x, \forall x \in X]
$$

#### DISEQUAZIONI

#### Disequazioni razionali intere

Una disequazione razionale intera è una disequazione che ridotta a forma normale è del tipo  $P(x) > 0$ , dove  $P(x)$  è un polinomio di grado  $n$ . (Oltre al simbolo > ci sono i simboli < ,  $\geq$  ,  $\leq$ ).

### Disequazioni razionali intere lineari

Una disequazione razionale intera lineare, o di I° grado, è una disequazione razionale intera che ridotta a forma normale è del tipo  $ax > b$ .

Essa si risolve come un'equazione di I° grado, fatta eccezione per la seguente proprietà:

quando si moltiplicano o si dividono i termini di una disequazione per una stessa quantità negativa, occorre cambiare il verso della disequazione.

Esempio  $-2x \le 6$ ;  $2x \ge -6$   $x \ge -3$ .  $\left[-3, +\infty\right]$  $-3$   $+\infty$ 

# Disequazioni razionali intere quadratiche

Una disequazione razionale intera quadratica, o di II° grado, è una disequazione razionale intera che ridotta a forma normale è del tipo  $ax^2 + bx + c > 0$  (oppure  $< 0$ ,  $\ge 0$ ,  $\le 0$ ).

Per risolvere una disequazione di II° grado esistono due metodi.

# Metodo grafico

- 1. si risolve l'equazione  $ax^2 + bx + c = 0$ , ottenendo le soluzioni  $x_1$  e  $x_2$
- 2. si disegna la parabola  $y = ax^2 + bx + c$  che interseca l'asse delle x nei punti di ascisse  $x_1$  e  $x_2$ (ricordando che se  $a > 0$  la parabola volge la concavità verso l'alto, mentre se  $a < 0$  volge la concavità verso il basso)
- 3. Se la disequazione è del tipo  $ax^2 + bx + c > 0$ , la soluzione è data dagli intervalli in cui la parabola si trova sopra l'asse delle x.
- 4. Se la disequazione è del tipo  $ax^2 + bx + c < 0$ , la soluzione è data dagli intervalli in cui la parabola si trova sotto l'asse delle x.
- 5. Se la disequazione è del tipo  $\geq 0$  (oppure  $\leq 0$ ), occorre aggiungere alle soluzioni trovate, le radici  $x_1$  e  $x_2$  dell'equazione  $ax^2 + bx + c = 0$ .

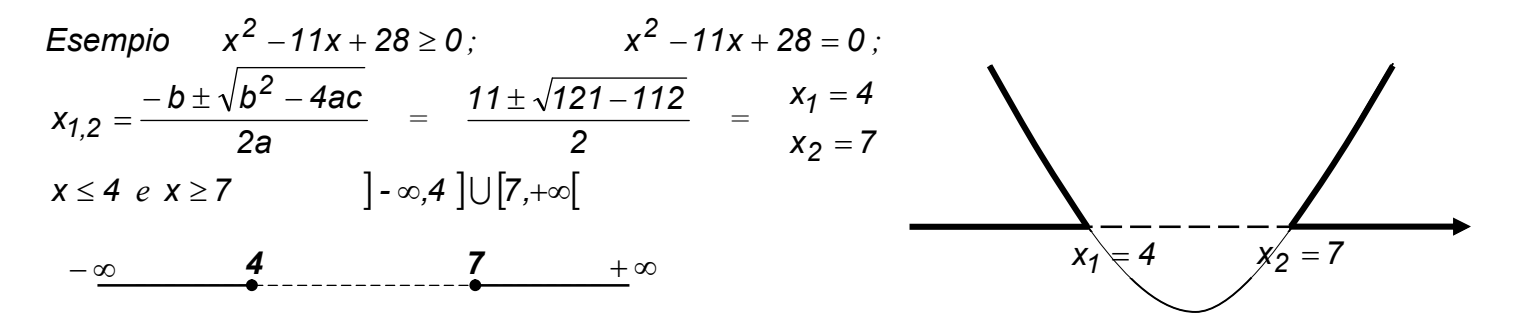

## Metodo algebrico

Ponendo  $p(x) = ax^2 + bx + c > 0$  si distinguono tre casi :

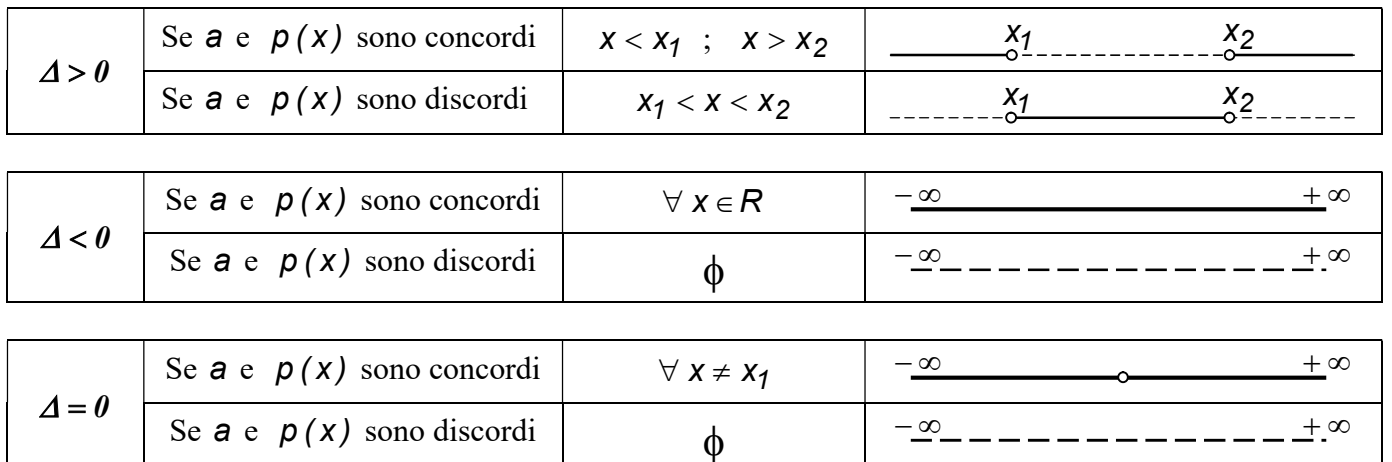

Se la disequazione è del tipo  $\geq 0$  (oppure  $\leq 0$ ), occorre aggiungere alle soluzioni trovate, le radici  $x_1$  e  $x_2$  dell'equazione  $ax^2 + bx + c = 0$ .

# Disequazioni razionali intere di grado superiore al II°

Una disequazione razionale intera di grado superiore al II° è una disequazione che ridotta a forma normale è del tipo  $P(x) > 0$ , dove  $P(x)$  è un polinomio di grado n > 2.

Essa si risolve con il seguente procedimento :

- 1. si scompone il polinomio  $P(x)$  in fattori di I° e II° grado
- 2. si studia il segno positivo di ciascun fattore
- 3. si riportano i risultati ottenuti (in termini di segni  $+e$  ) su tante rette parallele quanti sono i fattori
- 4. si esegue il prodotto dei segni in ciascun intervallo ottenuto
- 5. la soluzione della disequazione è data da tutti gli intervalli nei quali il prodotto dei segni è concorde con il segno della disequazione.

Esempio

\n
$$
x^{6}-6x^{5}+11x^{4}-6x^{3} \le 0
$$
\n
$$
x^{3} \cdot (x-1) \cdot (x^{2}-5x+6) = 0
$$
\n
$$
x^{3} \ge 0
$$
\n
$$
x \ge 0
$$
\n
$$
x \ge 0
$$
\n
$$
x \ge 0
$$
\n
$$
x \ge 0
$$
\n
$$
x \ge 1
$$
\n
$$
x^{2}-5x+6 \ge 0
$$
\n
$$
x \le 2
$$
\n
$$
x \ge 2
$$
\n
$$
x \ge 3
$$
\n
$$
x \ge 2
$$
\n
$$
x \ge 4
$$
\n
$$
x \ge 2
$$
\n
$$
x \ge 2
$$
\n
$$
x \ge 3
$$
\n
$$
x \ge 4
$$
\n
$$
x \ge 2
$$
\n
$$
x \ge 3
$$
\n
$$
x \ge 4
$$
\n
$$
x \ge 2
$$
\n
$$
x \ge 3
$$
\n
$$
x \ge 4
$$
\n
$$
x \ge 2
$$
\n
$$
x \ge 3
$$
\n
$$
x \ge 4
$$
\n
$$
x \ge 2
$$
\n
$$
x \ge 3
$$
\n
$$
x \ge 4
$$
\n
$$
x \ge 2
$$
\n
$$
x \ge 3
$$
\n
$$
x \ge 4
$$
\n
$$
x \ge 2
$$
\n
$$
x \ge 3
$$
\n
$$
x \ge 4
$$
\n
$$
x \ge 2
$$
\n
$$
x \ge 3
$$
\n
$$
x \ge 4
$$
\n
$$
x \ge 2
$$
\n
$$
x \ge 3
$$
\n
$$
x \ge 4
$$
\n
$$
x \ge 4
$$
\n
$$
x \ge 4
$$
\n
$$
x \ge 4
$$
\n
$$
x \ge 4
$$
\n
$$
x \ge 4
$$
\

La soluzione è:  $0 \le x \le 1$ ;  $2 \le x \le 3$ 

# Disequazioni particolari

$$
[f(x)]^{Pari} > 0 \Leftrightarrow f(x) \neq 0 \qquad [f(x)]^{Dispari} > 0 \Leftrightarrow f(x) > 0
$$
  
\nEsempi (2x-4)<sup>6</sup> > 0 ; 2x-4 \neq 0 ; x \neq 2. (2x-4)<sup>6</sup> \geq 0 ; \forall x \in R.  
\n(2x-4)<sup>7</sup> > 0 ; 2x-4>0 ; x > 2.

# Disequazioni razionali fratte

Una disequazione razionale fratta è una disequazione che ridotta a forma normale è del tipo  $\frac{\Gamma(4)}{2} > 0$  $D(x)$  $\frac{N(x)}{N(x)} > 0$ , dove

 $N(x)$  e  $D(x)$  sono due polinomi nella variabile x.

Essa si risolve con il seguente procedimento :

- 1. si scompongono in fattori di I° e II° grado sia il numeratore  $N(x)$  sia il denominatore  $D(x)$
- 2. si studia il segno positivo di ciascun fattore
- 3. si riportano i risultati ottenuti (in termini di segni  $+e$ ) su tante rette parallele quanti sono i fattori
- 4. si esegue il prodotto dei segni in ciascun intervallo ottenuto
- 5. la soluzione della disequazione è data da tutti gli intervalli nei quali il prodotto dei segni è concorde con il segno della disequazione.

**Esempio** 

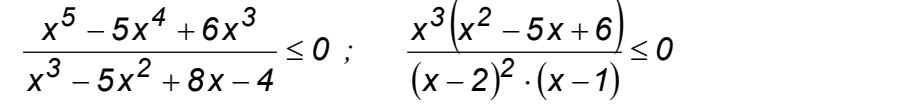

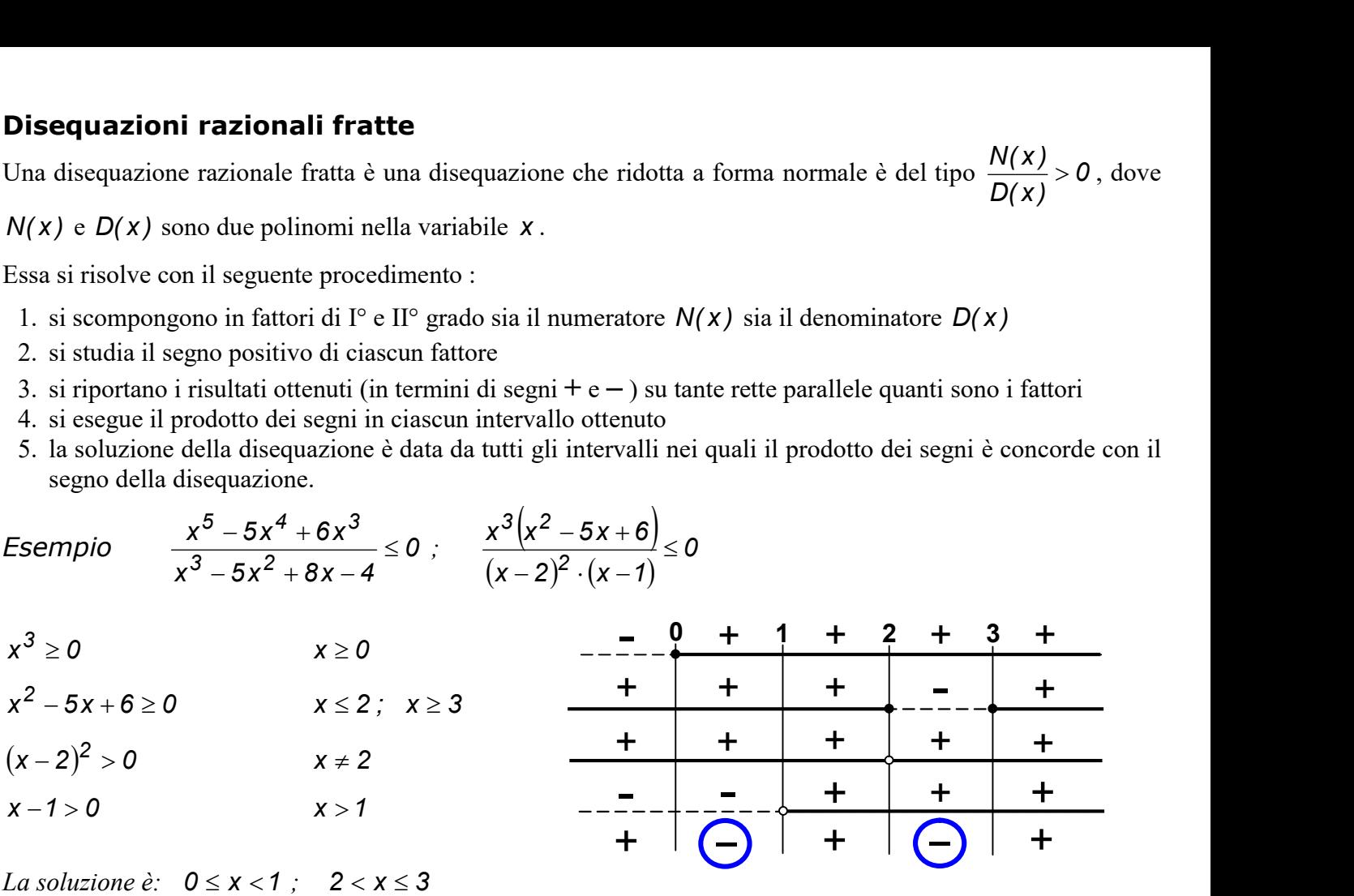

*La soluzione è:*  $0 \le x < 1$ ;  $2 < x \le 3$ 

# Sistemi di disequazioni

Un sistema di disequazioni è un insieme di due o più disequazioni.

Risolvere un sistema di disequazioni vuol dire trovare le eventuali soluzioni comuni alle disequazioni che lo costituiscono.

Esso si risolve con il seguente procedimento :

- 1. si risolvono separatamente le disequazioni che formano il sistema
- 2. si riportano le soluzioni ottenute su tante rette parallele quante sono le disequazioni
- 3. la soluzione del sistema è data da tutti gli intervalli dove le disequazioni sono contemporaneamente soddisfatte.

# Esempio

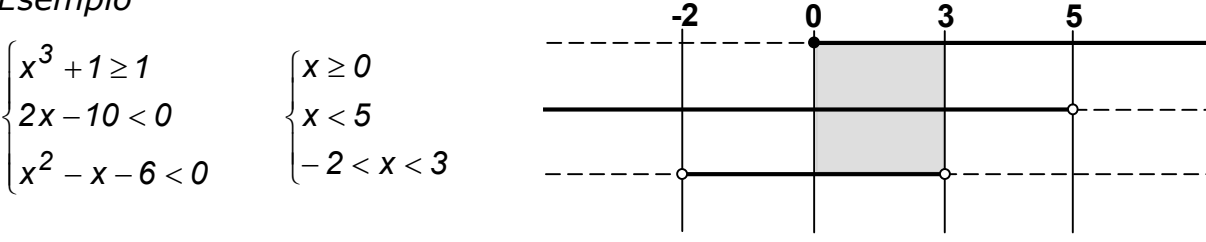

la soluzione è  $0 \leq x < 3$ .

# Equazioni irrazionali

I ° Tipo - Un solo radicale con indice pari

**Equazioni irrationali**

\n
$$
\frac{1 \circ \text{Tipo} - \text{Un solo radicale con indice pari}}{\sqrt{f(x)} = g(x)} \iff \begin{cases} g(x) \geq 0 \\ f(x) = [g(x)]^n \end{cases}
$$
\n
$$
\sqrt[n]{f(x)} = k \quad (\text{con } k \geq 0) \iff f(x) = k^n
$$
\n
$$
\sqrt[n]{f(x)} = k \quad (\text{con } k < 0) \iff N.S.R.
$$

Esempi

Equazioni irrazionali  
\n
$$
\frac{1 \cdot \text{Tipo} - \text{Un solo radicale con indice pari}}{\sqrt[4]{f(x)} = g(x)}
$$
  $\Leftrightarrow$   $\begin{cases} g(x) \ge 0 \\ f(x) = [g(x)]^n \end{cases}$   
\n $\sqrt[n]{f(x)} = k \quad (\text{con } k \le 0)$   $\Leftrightarrow$   $f(x) = k^n$   
\n $\sqrt[n]{f(x)} = k \quad (\text{con } k < 0)$   $\Leftrightarrow$  N.S.R.  
\nEsempi  
\n $\sqrt[2]{2x+3} = 6-x \quad \begin{cases} 6-x \ge 0 \\ 2x+3 = (6-x)^2 \end{cases}$   $\begin{cases} x \le 6 \\ x^2 - 14x + 33 = 0 \\ x_2 = 11 \text{ non accelerable} \end{cases}$   
\n $\sqrt[2]{2-x} = 3; \quad 2-x = 9; \quad x = -7.$   
\n $\sqrt[3]{2-x} = -3 \quad \Leftrightarrow$  N.S.R.  
\nII  $\circ$  Tipo - Un solo radicale con indice dispari  
\n $\sqrt[n]{f(x)} = g(x) \iff f(x) = [g(x)]^n$   
\nEsempio  
\n $\sqrt[3]{35-x^3} = 5-x; \quad 35-x^3 = (5-x)^3; \quad 35-x^3 = 125-x^3 - 75x + 15x^2; \quad 15x^2 - 75x + 90 = 0$   
\n $x^2 - 5x + 6 = 0; \quad x_2 = 3 \text{ accelerable}$ 

II ° Tipo - Un solo radicale con indice dispari

$$
\sqrt[n]{f(x)} = g(x) \iff f(x) = [g(x)]^n
$$

Esempio

 $35 - x^3 = 5 - x$  $2 - 75x + 90 = 0;$  $x^2 - 5x + 6 = 0;$  $x_2 = 3$  accettabile  $x_1 = 2$  accettabile 2 1  $=$  $=$ 

III ° Tipo - Due soli radicali con lo stesso indice pari

$$
\sqrt[n]{f(x)} = \sqrt[n]{g(x)} \qquad \Longleftrightarrow \qquad \begin{cases} f(x) \geq 0 \\ g(x) \geq 0 \\ f(x) = g(x) \end{cases}
$$

Esempio

$$
\sqrt[4]{3x-8} = \sqrt[4]{x^2-6x}
$$
\n
$$
\begin{cases}\n3x-8 \ge 0 \\
x^2-6x \ge 0\n\end{cases}
$$
\n
$$
\begin{cases}\nx \ge \frac{8}{3} \\
x \le 0; x \ge 6 \\
x^2-9x+8 = 0\n\end{cases}
$$
\n
$$
\begin{cases}\nx \ge \frac{8}{3} \\
x \le 0; x \ge 6 \\
x_2 = 8\n\end{cases}
$$
\n
$$
\begin{cases}\nx \ge 6 \\
x_1 = 1 \text{ non } \text{acc.} \\
x_2 = 8 \text{ accet.}\n\end{cases}
$$

$$
\sqrt[n]{f(x)} = \sqrt[n]{g(x)} \qquad \Longleftrightarrow \qquad f(x) = g(x)
$$

Esempio

$$
\sqrt[5]{3x-8} = \sqrt[5]{x^2-6x} \hspace{0.2cm} ; \hspace{0.2cm} 3x-8 = x^2-6x \hspace{0.2cm} ; \hspace{0.2cm} \frac{x_1=1}{x_2=8}
$$

### IV ° Tipo - Due o più radicali

Occorre determinare dapprima la condizione di esistenza (ottenuta imponendo i radicandi delle radici di indice pari ≥ 0), ed in seguito studiare il segno di ciascun membro prima di ogni innalzamento a potenza.

# Esempio

$$
2\sqrt{4x+7} = 7 + \sqrt{2x} \hspace{2mm} ; \hspace{2mm} la \text{ conditione di esistenza è data da 
$$
\begin{cases} 4x+7 \ge 0 \\ 2x \ge 0 \end{cases} \hspace{2mm} \begin{cases} x \ge -\frac{7}{4} \\ x \ge 0 \end{cases} \hspace{2mm} (*)
$$
$$

Elevando ambo i membri al quadrato si ottiene:  $4 \cdot (4x+7) = 49 + 2x + 14\sqrt{2x}$ ;  $16x + 28 = 49 + 2x + 14\sqrt{2x}$ ;  $14x - 21 = 14\sqrt{2x}$ ;  $2x - 3 = 2\sqrt{2x}$  che è un'equazione del I° Tipo. Essa si risolve:

\n
$$
IV \circ
$$
 Tipo - Dueo più radicali  
\n Occorre determinare dappirma la condizione di esistenza (ottentua imponendo i radicali d  
\n pari ≥ 0), ed in seguito studiare il segno di ciascun membro prima di ogni innalzamento a po  
\n *Esempio*  
\n $2\sqrt{4x+7} = 7 + \sqrt{2x}$ ; *la condizione di esistenza è data da*  
\n $\begin{cases} 4x + 7 \ge 0 \\ 2x \ge 0 \end{cases}$   
\n $\begin{cases} x \ge -\frac{7}{4} \\ x \ge 0 \end{cases}$   
\n*Elevando ambo i membri al quadrato si ottiene:*  
\n $4 \cdot (4x + 7) = 49 + 2x + 14\sqrt{2x}$ ;  $16x + 28 = 49 + 2x + 14\sqrt{2x}$ ;  $14x - 21 = 14\sqrt{2x}$   
\n $2x - 3 = 2\sqrt{2x}$  *che è un'equazione del* 1° *Tipo. Essa si risolve:*  
\n $\begin{cases} x \ge \frac{3}{2} \\ (2x - 3)^2 = 4 \cdot 2x \end{cases}$   
\n $\begin{cases} x \ge \frac{3}{2} \\ 4x^2 + 9 - 12x = 8x \end{cases}$   
\n $\begin{cases} x \ge \frac{3}{2} \\ 4x^2 - 20x + 9 = 0 \end{cases}$   
\n $\begin{cases} x = \frac{1}{2} \\ x_2 = \frac{9}{2} \end{cases}$   
\n accett.  
\n*La soluzione*  $x_2 = \frac{9}{2}e$  *accettabile [perché soddisfa sia* (\* $^*\$ )*].*\n

La soluzione 2  $x_2 = \frac{9}{2}$  è accettabile [perché soddisfa sia (\*) sia (\*\*)].

# Disequazioni irrazionali

I ° Tipo - Un solo radicale con indice pari

**Disequazioni irrazionali**

\n
$$
\frac{1 \circ \text{Tipo} - \text{Un solo radicale con indice pari}}{g(x) < g(x)} \Leftrightarrow \begin{cases} f(x) \geq 0 \\ g(x) > 0 \\ f(x) < [g(x)]^n \end{cases} \qquad \text{where } g(x) \Leftrightarrow \begin{cases} g(x) < 0 \\ g(x) \geq 0 \end{cases} \cup \begin{cases} g(x) \geq 0 \\ f(x) \geq 0 \end{cases} \qquad \text{where } g(x) \text{ is a } \Delta
$$
\n**Example 1**

\n
$$
\left\{ x \leq \frac{1}{4}; x \geq 3 \right\} \longrightarrow \begin{cases} x \leq \frac{1}{4}; x \geq 3 \end{cases} \longrightarrow \begin{cases} -6 & \frac{1}{4} & \frac{3}{2} & \frac{3}{4} \\ \text{if } x \geq 3 \end{cases}
$$

Esempio 1

**Disequazioni irrationali**

\n
$$
\frac{1 \cdot \text{Tipo} - \text{Un solo radicale con indice pari}}{\sqrt{f(x)} < g(x)} \Leftrightarrow \begin{cases} f(x) \geq 0 \\ g(x) > 0 \\ f(x) < [g(x)]^n \end{cases} \Leftrightarrow \begin{cases} g(x) < 0 \\ g(x) \geq 0 \end{cases} \Leftrightarrow \begin{cases} g(x) < 0 \\ f(x) \geq 0 \end{cases} \Leftrightarrow \begin{cases} g(x) < 0 \\ f(x) \geq 0 \end{cases} \Leftrightarrow \begin{cases} g(x) \geq 0 \\ f(x) > [g(x)]^n \end{cases}
$$
\n**Example 1**

\n**Example 2**

\n
$$
\sqrt{4x^2 - 13x + 3} < 2x - 3
$$

\n
$$
\begin{cases} 4x^2 - 13x + 3 \geq 0 \\ 2x - 3 > 0 \\ 4x^2 - 13x + 3 < (2x - 3)^2 \end{cases}
$$

\n**Example 3**

\n**Example 4**

\n**Example 4**

\n**Example 5**

\n**Example 6**

\n**Example 6**

\n**Example 7**

\n**Example 8**

\n**Example 9**

\n**Example 10**

\n**Example 11**

\n**Example 12**

\n**Example 13**

\n**Example 2**

\n**Example 3**

\n**Example 4**

\n**Example 5**

\n**Example 6**

\n**Example 6**

\n**Example 7**

\n**Example 8**

\n**Example 9**

\n**Example 10**

\n**Example 11**

\n**Example 12**

\n**Example 13**

\n**Example 13**

\n**Example 14**

\n**Example 15**

\n

La soluzione è  $x \geq 3$ .

Esempio 2 x 9x 14 x 8 <sup>2</sup> x 9x 14 0 x 8 0 <sup>2</sup> <sup>U</sup> <sup>2</sup> <sup>2</sup> x 9x 14 x 8 x 8 0 x 2; x 7 <sup>x</sup> <sup>8</sup> <sup>U</sup> 7 50 x x 8 <sup>x</sup> 2; 7 <sup>x</sup> <sup>8</sup> U <sup>x</sup> <sup>8</sup> <sup>n</sup> (con k 0) 2 7 8 50 7 8

La soluzione è pertanto  $x \le 2$ ;  $x \ge 7$ .

# **Sottocasi**

$$
\sqrt[n]{f(x)} < k \quad (\text{con } k \ge 0) \quad \Leftrightarrow \quad \begin{cases} f(x) \ge 0 \\ f(x) < [g(x)]^n \end{cases} \quad \sqrt[n]{f(x)} < k \quad (\text{con } k < 0) \quad \Leftrightarrow \quad N.S.R.
$$
\n
$$
\sqrt[n]{f(x)} > k \quad (\text{con } k \ge 0) \quad \Leftrightarrow \quad f(x) > k^n \quad \sqrt[n]{f(x)} > k \quad (\text{con } k < 0) \quad \Leftrightarrow \quad f(x) \ge 0
$$

Esempi

$$
\sqrt{2-x} < 3 \begin{cases} 2-x \ge 0 & \text{if } x \le 2 \\ 2-x < 9 & \text{if } x > -7 \end{cases}
$$
  

$$
\sqrt{2-x} < -3 \text{ N.S.R.}
$$
  

$$
\sqrt{2-x} > 3; \quad 2-x > 9; \quad x < -7
$$
  

$$
\sqrt{2-x} > -3; \quad 2-x \ge 0; \quad x \le 2
$$

II ° Tipo - Un solo radicale con indice dispari

$$
\sqrt[n]{f(x)} < g(x) \iff f(x) < [g(x)]^n \qquad \sqrt[n]{f(x)} > g(x) \iff f(x) > [g(x)]^n
$$
\n
$$
\sqrt[3]{x^3 - 7x^2 + 7x + 16} < x - 2 \; ; \; x^3 - 7x^2 + 7x + 16 < x^3 - 8 - 6x^2 + 12x \; ;
$$
\n
$$
x^2 + 5x - 24 > 0 \; ; \; x < -8; \; x > 3 \; .
$$
\n
$$
\text{Esempio 2}
$$
\n
$$
\sqrt[3]{x^3 - 7x^2 + 7x + 16} > x - 2 \; ; \; x^3 - 7x^2 + 7x + 16 > x^3 - 8 - 6x^2 + 12x \; ;
$$
\n
$$
x^2 + 5x - 24 < 0 \; ; \; -8 < x < 3 \; .
$$

III ° Tipo - Due soli radicali di indice pari

$$
\sqrt[n]{f(x)} > \sqrt[n]{g(x)} \quad \Longleftrightarrow \quad \begin{cases} f(x) > g(x) \\ f(x) \ge 0 \end{cases} \qquad \qquad \sqrt[n]{f(x)} < \sqrt[n]{g(x)} \quad \Longleftrightarrow \quad \begin{cases} f(x) < g(x) \\ f(x) \ge 0 \end{cases}
$$

Esempio

$$
\sqrt[4]{7x+2} > \sqrt[4]{3x-5} \qquad \begin{cases} 7x+2 > 3x-5 \\ 7x+2 \ge 0 \\ 3x-5 \ge 0 \end{cases} \qquad \begin{cases} x > -\frac{7}{4} \\ x \ge -\frac{2}{7} \\ x \ge \frac{5}{3} \end{cases} \qquad \text{la solutione \text{ è } x \ge \frac{5}{3}.
$$

IV ° Tipo - Due soli radicali di indice dispari

$$
\sqrt[n]{f(x)} > \sqrt[n]{g(x)} \quad \Longleftrightarrow \quad f(x) > g(x) \qquad \qquad \sqrt[n]{f(x)} < \sqrt[n]{g(x)} \quad \Longleftrightarrow \quad f(x) < g(x)
$$
\n
$$
\sqrt[n]{3x-8} < \sqrt[5]{x-6} \ ; \quad 3x-8 < x-6 \ ; \quad 2x < 2 \ ; \quad x < 1.
$$

### IV ° Tipo - Tre o più radicali

Occorre determinare dapprima la condizione di esistenza (ottenuta imponendo i radicandi delle radici di indice pari ≥ 0), ed in seguito studiare il segno di ciascun membro prima di ogni innalzamento a potenza.

# Equazioni con valori assoluti

I ° Tipo - Un solo valore assoluto

$$
|f(x)| = g(x) \qquad \Longleftrightarrow \qquad \begin{cases} f(x) \ge 0 \\ f(x) = g(x) \end{cases} \qquad \bigcup \qquad \begin{cases} f(x) < 0 \\ -f(x) = g(x) \end{cases}
$$
\n
$$
|f(x)| = k \quad (\text{con } k > 0) \qquad \Longleftrightarrow \qquad f(x) = k \quad \bigcup \qquad -f(x) = k
$$
\n
$$
|f(x)| = k \quad (\text{con } k < 0) \qquad \Longleftrightarrow \qquad N.S.R.
$$

Esempio 1

**Equazioni con valori assoluti**

\n
$$
\begin{aligned}\n\frac{1 \cdot \text{Tipo} - \text{Un solo valore assoluto}}{f(x)} &\Leftrightarrow \begin{cases}\nf(x) \ge 0 \\
f(x) = g(x)\n\end{cases} \quad \Leftrightarrow \quad \begin{cases}\nf(x) \ge 0 \\
f(x) = g(x)\n\end{cases} \\
\left|f(x)\right| &= k \quad (\text{con } k > 0) \quad \Leftrightarrow \quad f(x) = k \quad \text{U} - f(x) = k\n\end{aligned}
$$
\n**Exempio 1**

\n
$$
\begin{aligned}\n|x - 3| &= 2x - 8 \\
|x - 3| &= 2x - 8\n\end{aligned} \quad\n\begin{cases}\nx - 3 \ge 0 \\
|x - 3| &= 2x - 8\n\end{cases} \quad\n\text{U} \quad\n\begin{cases}\nx - 3 < 0 \\
-(x - 3) &= 2x - 8\n\end{cases}
$$
\n
$$
\begin{cases}\nx \ge 3 \\
x = 5\n\end{cases} \quad\n\text{U} \quad\n\begin{cases}\nx < 3 \\
x = \frac{11}{3}\n\end{cases} \quad\n\text{La solutione è soltanto } x = 5\n\end{cases}
$$

## Esempio 2

 $|2 - x| = 5$ ;  $2 - x = 5$  U  $-(2 - x) = 5$ ;  $x = -3$  U  $x = 7$ .

Esempio 3

 $|2 - x| = -5$  N.S.R.

## II º Tipo - Due o più valori assoluti

Occorre determinare dapprima i segni dei valori assoluti che figurano nell'equazione. Dall'esame dei segni si studiano i vari casi. Vediamo ciò con un esempio. e figurano nell'equazione. Dall'esame dei segni si<br>
—<br>
—<br>
U  $\begin{cases} x > 2 \\ (x + 1) - (4 - 2x) = 6 \end{cases}$ <br>
U  $x = 3$ .

## Esempio

 $|x + 1| + |4 - 2x| = 6$ 

Si studiano i segni delle espressioni in valore assoluto :

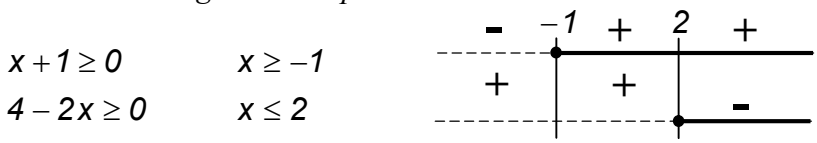

Dall'esame dei segni si ottengono tre sistemi :

\n
$$
\frac{11 \cdot 0 \text{ Tip}}{11 \cdot 0 \text{ Time}}
$$
 - Due to più valori assoluti  
\n Occorre determinare dappirma i segni dei valori assoluti che figurano nell'equazione. Dall'esame dei segni si studiano i vari casi. Vediamo ciò con un esempio.\n

\n\n  $f(x+1) + |4-2x| = 6$ \n

\n\n  $Sis studiano i segni delle espressioni in valore assoluto:$ \n

\n\n $x + 1 \geq 0$   \n  $x \geq -1$   \n  $-1$   \n  $-1$   \n  $-1$   \n  $-1$   \n  $-1$   \n  $-1$   \n  $-1$ \n

\n\n Dall' esame dei segni si ottengono tre sistemi :  
\n $\begin{cases}\n x < -1 \\
 -(x+1) + (4-2x) = 6\n \end{cases}$   \n  $U$   \n  $\begin{cases}\n -1 \leq x \leq 2 \\
 (x+1) + (4-2x) = 6\n \end{cases}$   \n  $U$   \n  $x = -1$   \n  $U$   \n  $x = 3$ .\n

cioè :  $\phi$  U  $x = -1$  U  $x = 3$ .

# Disequazioni con valori assoluti

I ° Tipo - Un solo valore assoluto

$$
|f(x)| < g(x) \qquad \Longleftrightarrow \qquad \begin{cases} f(x) \geq 0 & \text{if } f(x) < 0 \\ f(x) < g(x) & \text{if } f(x) < g(x) \end{cases}
$$

$$
|f(x)| > g(x) \qquad \Longleftrightarrow \qquad \begin{cases} f(x) \geq 0 & \text{if } f(x) < 0 \\ f(x) > g(x) & \text{if } f(x) > g(x) \end{cases}
$$

Esempio

**Disequazioni con valori assoluti**

\n
$$
I^{\circ}
$$
Tipo - Un solo valore assoluto

\n
$$
|f(x)| < g(x) \iff \begin{cases} f(x) \geq 0 \\ f(x) < g(x) \end{cases} \quad U \begin{cases} f(x) < 0 \\ -f(x) < g(x) \end{cases}
$$
\n
$$
|f(x)| > g(x) \iff \begin{cases} f(x) \geq 0 \\ f(x) > g(x) \end{cases} \quad U \begin{cases} f(x) < 0 \\ -f(x) > g(x) \end{cases}
$$
\n**Esempio**

\n
$$
|x-3| < 2x-8 \iff \begin{cases} x-3 \geq 0 \\ x-3 < 2x-8 \end{cases} \quad U \begin{cases} x-3 < 0 \\ -(x-3) < 2x-8 \end{cases}
$$
\n
$$
\begin{cases} x \geq 3 \\ x > 5 \end{cases} \quad U \begin{cases} x < 3 \\ x > \frac{11}{3} \end{cases}
$$

\n
$$
x > 5 \iff U \phi
$$

La soluzione è  $x > 5$ .

# **Sottocasi**

$$
|f(x)| < k \quad (\text{con } k > 0) \quad \Longleftrightarrow \quad\n\begin{cases}\nf(x) < k & -k \quad f(x) & k \\
f(x) > -k & -n - 0 \quad \text{otherwise}\n\end{cases}
$$
\n
$$
|f(x)| > k \quad (\text{con } k > 0) \quad \Longleftrightarrow \quad f(x) < -k \quad \text{or} \quad f(x) > k \quad \frac{f(x) - k}{-0} \quad \text{for } k \le 0 \quad \text{otherwise}
$$
\n
$$
|f(x)| < k \quad (\text{con } k < 0) \quad \Longleftrightarrow \quad N.S.R. \quad |f(x)| > k \quad (\text{con } k < 0) \quad \Longleftrightarrow \quad \forall \, x \in R
$$
\n
$$
|f(x)| \ge 0 \quad \Longleftrightarrow \quad f(x) \ne 0 \quad |f(x)| \ge 0 \quad \Longleftrightarrow \quad \forall x \in R
$$

# Esempi

$$
|x-3| < 5 \quad \begin{cases} x-3 < 5 \\ x-3 > -5 \end{cases} \quad \begin{cases} x < 8 \\ x > -2 \end{cases} \quad la \, solution \, e \, \dot{e} \, -2 < x < 8 \, .
$$
\n
$$
|x-3| > 5 \quad \begin{cases} x-3 < -5 \\ x-3 > 5 \end{cases} \quad |x > 8 \quad la \, solution \, e \, \dot{e} \, x < -2; \quad x > 8 \, .
$$
\n
$$
|2x-3| < -5 \quad N.S.R.
$$
\n
$$
|2x-4| > 0 \quad ; \quad 2x-4 \neq 0 \quad ; \quad x \neq 2
$$
\n
$$
|2x-4| \geq 0 \quad \forall x \in R
$$

#### II<sup>o</sup> Tipo - Due o più valori assoluti

Occorre determinare dapprima i segni dei valori assoluti che figurano nell'equazione. Dall'esame dei segni si studiano i vari casi. Vediamo ciò con un esempio. <sup>U</sup>

### Esempio

Risolvere la disequazione :  $2 \cdot |x| < |4 - 2x| + 3$ 

Si studiano i segni delle espressioni in valore assoluto :

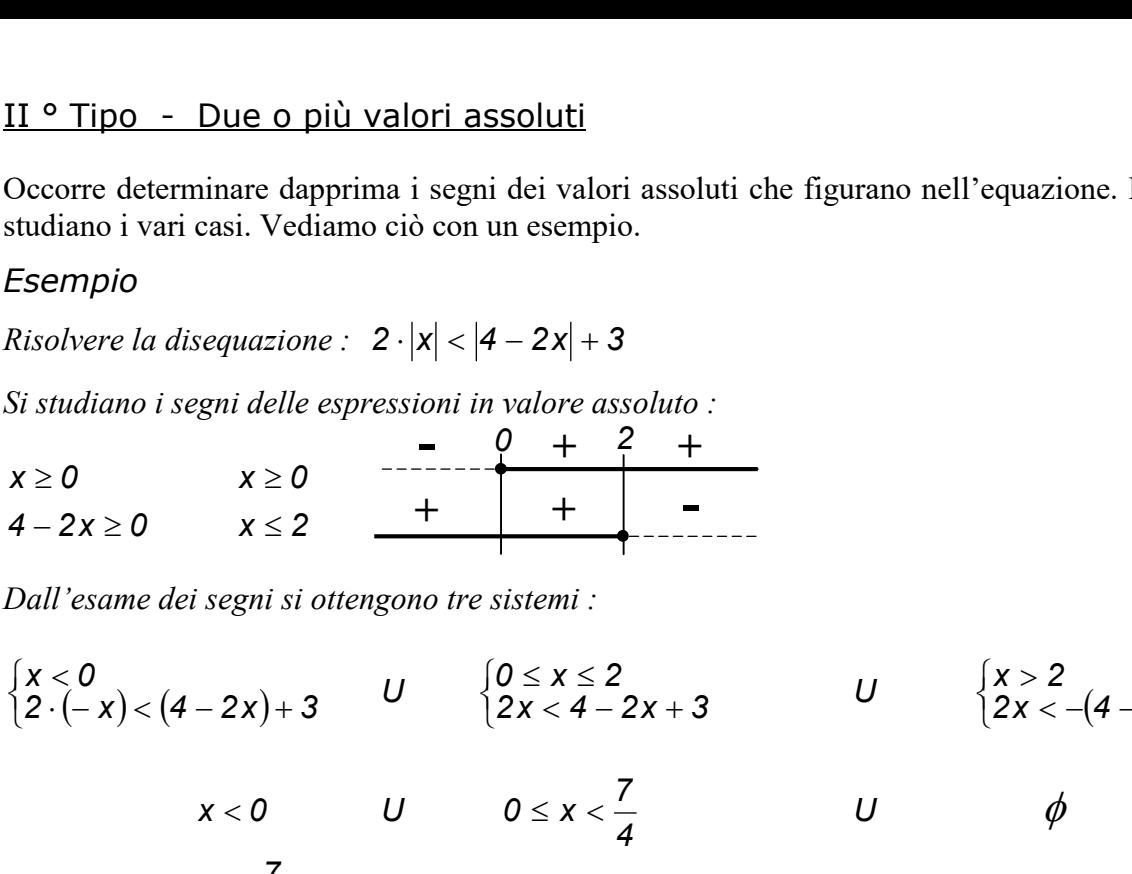

Dall'esame dei segni si ottengono tre sistemi :

 $\left\{ \frac{1}{2} \right\}$  $-(-x) < (4-2x) +$  $\leq$  $x < 0$ <br>2.  $(-x) < (4 - 2x) + 3$  U  $\left\{ \begin{matrix} 0 \\ 1 \end{matrix} \right.$  $<$  4 – 2x +  $\leq$  X  $\leq$  $2x < 4 - 2x + 3$  $0 \leq x \leq 2$  $\Big\{$  $\lt -(4-2x) +$  $>$  $2x < -(4 - 2x) + 3$  $x > 2$ 

$$
x < 0 \qquad U \qquad 0 \leq x < \frac{7}{4} \qquad U \qquad \phi
$$

La soluzione è 4  $x < \frac{7}{7}$ .

# Equazioni esponenziali

Un'equazione esponenziale è un'equazione in cui l'incognita compare ad esponente di una o più potenze.

Il caso più semplice di equazione esponenziale è del tipo  $a^X = b$ . Essa ammette soluzioni solo se  $a > 0$  e  $b > 0$ .

Per risolvere un tale equazione occorre trasformare l'equazione in una avente le stesse basi .

Esempi 
$$
2^x = 16
$$
;  $2^x = 2^4$ ;  $x = 4$ .

\n $7^{x+2} \cdot 7^{x-3} = 343$ ;  $7^{x+2+x-3} = 7^3$ ;  $7^{2x-1} = 7^3$ ;  $2x - 1 = 3$ ;  $2x = 4$ ;  $x = 2$ .

## Disequazioni esponenziali

Una disequazione esponenziale è una disequazione in cui l'incognita x compare ad esponente di una o più potenze.

Esse si risolvono come le equazioni esponenziali, fatta eccezione per la seguente proprietà:

Se le basi sono quantità positive e minori di 1, quando si passa alla diseguaglianza degli esponenti il verso della disequazione cambia.

Esempi

$$
2^{x} > 16 ; 2^{x} > 2^{4} ; x > 4.
$$
\n
$$
\left(\frac{1}{2}\right)^{x} > 4 ; \left(\frac{1}{2}\right)^{x} > 2^{2} ; \left(\frac{1}{2}\right)^{x} > \left(\frac{1}{2}\right)^{2} ; x < -2.
$$
\n
$$
4^{x+1} \cdot 6^{3x-2} < 8^{x} ; \log(4^{x+1} \cdot 6^{3x-2}) < \log 8^{x} ; \log 4^{x+1} + \log 6^{3x-2} < \log 8^{x} ;
$$
\n
$$
(x+1) \cdot \log 4 + (3x-2) \cdot \log 6 < x \cdot \log 8 ; x \log 4 + \log 4 + 3x \log 6 - 2 \log 6 < x \log 8
$$
\n
$$
x \log 4 + 3x \log 6 - x \log 8 < -\log 4 + 2 \log 6 ; x (\log 4 + 3 \log 6 - \log 8) < 2 \log 6 - \log 4
$$
\n
$$
x \log 4 + \log 6^{3} - \log 8 < \log 6^{2} - \log 4 ; x \cdot \log \frac{4 \cdot 6^{3}}{8} < \log \frac{6^{2}}{4} ; x \cdot \log 108 < \log 9 ;
$$
\n
$$
x < \frac{\log 9}{\log 108}.
$$
\nEquationi logarithmiche\nUn'equazione logarithmiche\nUn'equazione logarithmiche\nUn'equazione logarithmicme\nPriisolvere un tale equazione ocorre:\n1. applicando i teoremi sui logarithmi, trasformarla in una del tipo  $\log_{a} A(x) = \log_{a} B(x)$ \n2. risolvere il sistema\n
$$
\begin{cases}\n\text{Condizione di esistenza dei logarithmi} \\
A(x) = B(x)\n\end{cases}
$$
\n
$$
\text{Esempio}\n\frac{1}{2} \log_{10} x + \frac{1}{2} \log_{10} (3x + 5) = 1 ; \log_{10} x + \log_{10} (3x + 5) = 2 ;
$$
\n
$$
\log_{10} x \cdot (3x + 5) = \log_{10} 100 ;
$$
\n
$$
\begin{cases}\nx > 0\n\end{cases}\n\begin{cases}\nx > 0\n\end{cases}
$$

# Equazioni logaritmiche

Un'equazione logaritmica è un'equazione in cui l'incognita x compare come argomento del logaritmo. Per risolvere un tale equazione occorre:

1. applicando i teoremi sui logaritmi, trasformarla in una del tipo  $\log_a A(x) = \log_a B(x)$ 

2. risolvere il sistema  $\left\lfloor \cdot \right\rfloor$  $\bigcup A(x) = B(x)$ Condizione di esistenza dei logaritmi

Esempio

$$
\frac{1}{2}\log_{10} x + \frac{1}{2}\log_{10} (3x + 5) = 1 ; \qquad \log_{10} x + \log_{10} (3x + 5) = 2 ;
$$
  

$$
\log_{10} x \cdot (3x + 5) = \log_{10} 100 ;
$$

**Equazioni logarithmiche**  
\nUn'equazione logarithmiche  
\nUn'equazione logarithmiche  
\nPer risolvere un tale equazione ocorre:  
\n1. applicando i teoremi sui logarithi, trasformarla in una del tipo 
$$
log_a A(x) = log_a B(x)
$$
  
\n2. risolvere il sistema  $\begin{cases} \nCondizione di esistenza dei logaritmi \\ \nA(x) = B(x) \n\end{cases}$   
\n**Esempio**  
\n $\frac{1}{2} log_{10} x + \frac{1}{2} log_{10} (3x + 5) = 1$ ;  $log_{10} x + log_{10} (3x + 5) = 2$ ;  
\n $log_{10} x \cdot (3x + 5) = log_{10} 100$ ;  
\n $\begin{cases} \n x > 0 \\ \n 3x + 5 > 0 \\ \n x \cdot (3x + 5) = 100 \n\end{cases}$   
\n $\begin{cases} \n x > 0 \\ \n x > -\frac{5}{3} \\ \n 3x^2 + 5x - 100 = 0 \n\end{cases}$   
\n $\begin{cases} \n x > 0 \\ \n x_1 = -20/3; x_2 = 5 \n\end{cases}$   
\n*la*

# Disequazioni logaritmiche

Una disequazione logaritmica è una disequazione in cui l'incognita x compare come argomento del logaritmo. Esse si risolvono come le equazioni logaritmiche, fatta eccezione per la seguente proprietà:

Se le basi sono quantità positive e minori di 1, quando si passa alla diseguaglianza degli argomenti dei logaritmi il verso della disequazione cambia.

Esempio 1

**Disequazioni logarithmiche**  
Una disequazione logarithmiche  
Esse si risolvono come le equazioni logarithmiche, fatta eccezione per la seguente proprietà:  
Se le basi sono quantità positive e minori di 1, quando si passa alla disequagli  
argomenti dei logarithmi il verso della disequazione cambia.  
Esempio 1  

$$
log_1(x+1) < 2
$$
;  $log_1(x+1) < log_1 \frac{1}{2}$ ;  $\begin{cases} x+1>0 \\ x+1 > \frac{1}{4} \end{cases}$ ,  $\begin{cases} x > -1 \\ x > -\frac{3}{4} \end{cases}$ ,  $x > -\frac{3}{4}$ .  
Esempio 2

Esempio 2

**Discquazioni logarithmic**  
\nUna disequazione logarithmica è una disequazione in cui l'incognita x compare come argomento del logaritmo.  
\nEses si risolvono come le equazioni logarithche, fatta eccezione per la seguente proprieta:  
\nSe le basi sono quantità positive e minori di 1, quando si passa alla disequaglianza degli  
\nargomenti dei logaritmi il verso della disequazione cambi.  
\nEsempio 1  
\n
$$
log_1(x+1) < 2
$$
;  $log_1(x+1) < log_1 \frac{1}{2} + \frac{x+1>0}{x+1> \frac{1}{4}} + \frac{x>-1}{x> \frac{3}{4}} + \frac{x>-\frac{3}{4}}{x> \frac{3}{4}} + \frac{x>-\frac{3}{4}}{x> \frac{3}{4}} + \frac{x>-\frac{3}{4}}{x> \frac{3}{4}} + \frac{x>-\frac{3}{4}}{x> \frac{3}{4}} + \frac{x>-\frac{3}{4}}{x> \frac{3}{4}} + \frac{x>-\frac{3}{4}}{x> \frac{3}{4}} + \frac{x>-\frac{3}{4}}{x> \frac{3}{4}} + \frac{x>-\frac{3}{4}}{x> \frac{3}{4}} + \frac{x>-\frac{3}{4}}{x> \frac{3}{4}} + \frac{x>-\frac{3}{4}}{x> \frac{3}{4}} + \frac{x>-\frac{3}{4}}{x> \frac{3}{4}} + \frac{x>-\frac{3}{4}}{x> \frac{3}{4}} + \frac{x>-\frac{3}{4}}{x> \frac{3}{4}} + \frac{x>0}{x> \frac{3}{4}} + \frac{x>0}{x+5} + \frac{10}{x+5} + \frac{10}{x+5}$ 

#### FUNZIONI

Dati due insiemi non vuoti A e B, si definisce funzione f da  $\overline{A}$  in  $\overline{B}$  una qualsiasi legge fra i due insiemi  $\overline{A}$  e B, che associa ad ogni elemento  $x \in A$  (variabile indipendente o argomento della funzione) uno e un solo elemento  $y \in B$  (variabile dipendente), e si scrive  $v = f(x)$ .

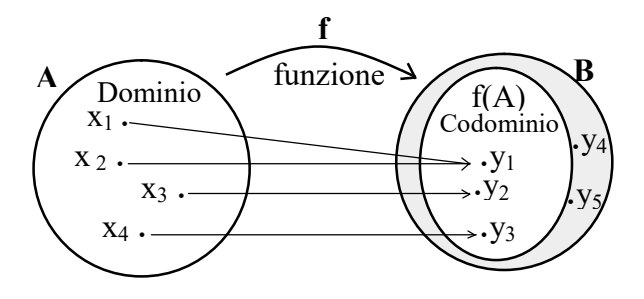

 $A \frown$  Funzione  $\rightarrow$   $B$ f

iniettiva

Codominio

 $f(A)$ 

Dominio

L'insieme A costituito da tutti gli elementi x che hanno un corrispondente in B è detto dominio della funzione f. In simboli  $D(f) = \{ x \in A / f(x) \in B \}.$ 

L'insieme  $f(A)$  costituito da tutti gli elementi  $y \in B$  che hanno un corrispondente in A è detto codominio o **immagine di A** mediante la funzione f. In simboli  $f(A) = \{y \in B / \exists x \in A / f(x) \in B\}.$ 

Una funzione  $y = f(x)$  si dice iniettiva quando elementi differenti  $x \in A$  hanno differenti elementi corrispondenti  $y \in B$ . In simboli :

 $\forall x_1, x_2 \in A$  con  $x_1 \neq x_2$  si ha che  $f(x_1) \neq f(x_2)$ oppure se  $f(x_1) \neq f(x_2) \implies x_1 \neq x_2$ .

Una funzione  $y = f(x)$  si dice suriettiva quando ogni elemento  $y \in B$  ha almeno un corrispondente  $x \in A$ , cioè quando  $B = f(A)$ . In simboli :  $\forall y \in B \exists x \in A \ / \ y = f(x)y \in B$ .

Una funzione  $y = f(x)$  si dice **biunivoca** (o biettiva) quando è sia iniettiva che suriettiva. Cioè quando, ad ogni elemento  $x \in A$  corrisponde uno ed un solo elemento  $y \in B$ , e viceversa ad ogni elemento  $y \in B$  corrisponde uno ed un solo elemento  $x \in A$ 

Le funzioni sopra definite appartengono alla famiglia delle funzioni monodrome (o univoche o ad un solo valore) .

Esiste però, per completezza, anche la famiglia delle funzioni polidrome (o a più valori), cioè quelle tali che ad ogni elemento del dominio corrispondono più valori corrispondenti nel codominio.

## Esempi

Dati gli insiemi  $A = \{ x / x \in \mathcal{A} \text{ un } x \in B \}$  e  $B = \{ y / y \in \mathcal{A} \text{ in } x \}$  e la relazione f : " x ha scritto y ", la corrispondenza  $f : A \longrightarrow B$  non è una funzione (né monodroma né polidroma), perché ci sono persone che non hanno scritto alcun libro.

Dati gli insiemi  $A = \{ x / x \in \mathcal{A} \text{ and } x \in B = \{ y / y \in \mathcal{A} \text{ and } y \in B \text{ and } y \in B \text{$ corrispondenza  $f : A \longrightarrow B$  non è una funzione monodroma, ma una funzione polidroma.

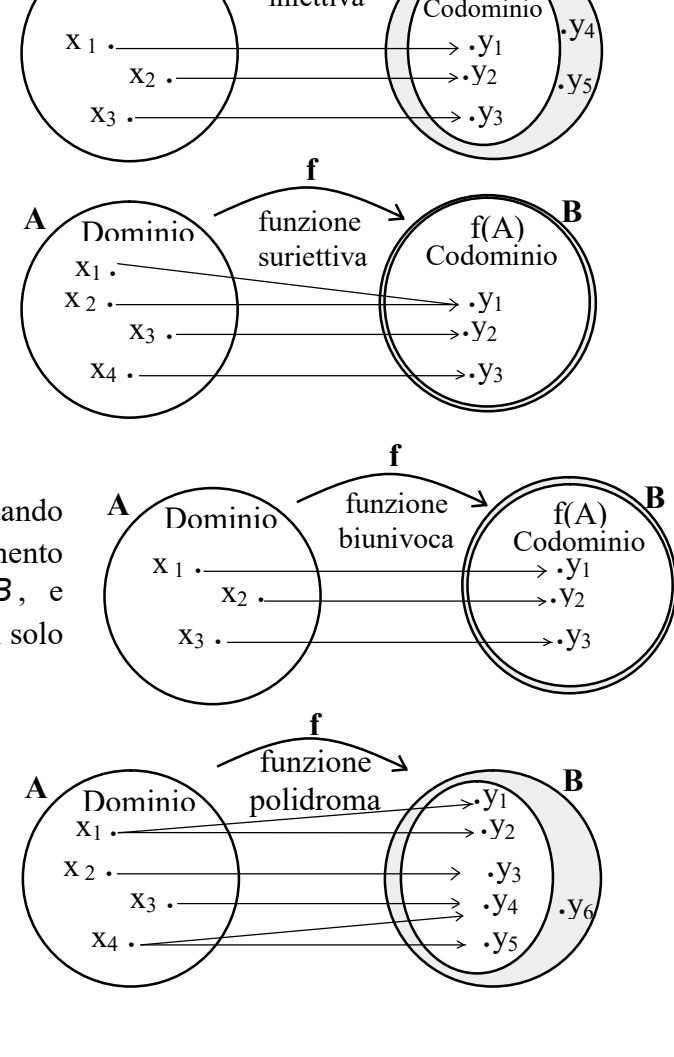

Dati gli insiemi  $A = \{ x / x \in u \}$  ora della giornata  $\} e B = \{ y / y \in u \}$  temperatura registrata in un dato luogo  $\}$  e la relazione f : " alle ore x è stata registrata la temperatura y ", la corrispondenza f : A  $\longrightarrow$  B è una funzione suriettiva, ma non iniettiva. E ovviamente suriettiva per come è stata definita. Non è iniettiva, perché non è vero che ad orari differenti della giornata corrispondano sempre differenti temperature.

Dati gli insiemi  $A = \{ x / x \}$  e una persona  $\}$  e  $B = \{ y / y \}$  e un numero naturale  $\}$  e la relazione f: " x ha l'età y ", la corrispondenza  $f : A \longrightarrow B$  è una funzione (monodroma), ma non è ne iniettiva né suriettiva. Non è iniettiva, perché prendendo due diverse persone non succede sempre che queste hanno età diverse. Non è suriettiva, perché ai numeri naturali maggiori di 110 non corrisponde alcuna persona che abbia questa età. La funzione diventa suriettiva se consideriamo come insieme B l'insieme dei numeri naturali minori di 110.

Dati gli insiemi  $A = \{ x / x \in \mathcal{X} \mid x \in \mathcal{X} \}$  capoluogo di provincia d'Italia  $\}$  e B =  $\{y / y \in \mathcal{X} \}$  de varia de la relazione f : " x si trova in y ", la corrispondenza  $f : A \longrightarrow B$  è una funzione suriettiva, ma non iniettiva. E' suriettiva, perché ogni regione ha almeno un capoluogo di provincia. Non è iniettiva, perché non è vero sempre che città differenti si trovino in regioni differenti.

Dati gli insiemi  $A = \{$  Dante, Manzoni, Omero  $\}$  e  $B = \{$ Odissea, Divina Commedia, Promessi sposi  $\}$  e la relazione f : " x ha scritto y ", la corrispondenza  $f : A \longrightarrow B$  è una funzione biunivoca.

Dati gli insiemi  $A = \{ x / x \in \mathcal{X} \mid x \in \mathcal{X} \}$  in cittadino italiano  $\}$  e  $B = \{ y / y \in \mathcal{X} \}$  comune d'Italia  $\}$  e la relazione f : " x è residente in y ", la corrispondenza  $f : A \longrightarrow B$  è una funzione suriettiva.

Dati gli insiemi  $A = \{ x / x \}$  e un cittadino italiano  $\}$  e  $B = \{ y / y \}$  e il codice fiscale  $\}$  e la relazione f : " x ha il codice fiscale y ", la corrispondenza  $f : A \longrightarrow B$  è una funzione biunivoca.

Dati gli insiemi A = { $x / x$  è un numero naturale } e B = { $y / y$  è un numero naturale } e la relazione f : " y è il doppio di x ", cioè " y = f(x) = 2x " la corrispondenza f : A  $\longrightarrow$  B è una funzione iniettiva ma non suriettiva.

La funzione  $f: R \longrightarrow R$  con  $f(x) = x^2$  non è né iniettiva, nè suriettiva .

La funzione  $f:R^+ \longrightarrow R$  con  $f(x) = x^2$  è iniettiva, ma non suriettiva .

La funzione  $f: R \longrightarrow R^+$  con  $f(x) = x^2$  è suriettiva, ma non è iniettiva .

La funzione  $f:R^+ \longrightarrow R^+$  con  $f(x) = x^2$  è iniettiva e suriettiva, quindi biunivoca .

# Osservazioni importanti

Il grafico di una funzione, è intersecato da una retta verticale passante per un qualunque punto x del suo Dominio al max in un punto.

Se la funzione è *iniettiva*, il suo grafico è intersecato da una retta orizzontale passante per un qualunque punto y del suo Codominio al max in un punto.

Se la funzione è suriettiva, il suo grafico è intersecato da una retta orizzontale passante per un qualunque punto y del suo Codominio almeno in un punto.

Se la funzione è *biunivoca*, il suo grafico è intersecato da una retta orizzontale passante per un qualunque punto y del suo Codominio sempre in un solo punto.

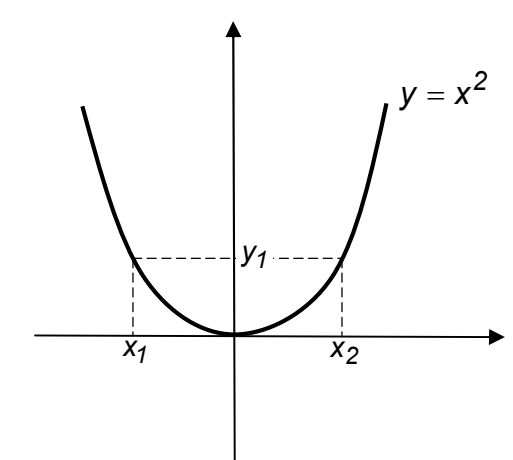

# Esempi

Le funzioni sotto rappresentate sono considerate come funzioni  $f : R \to R$ .

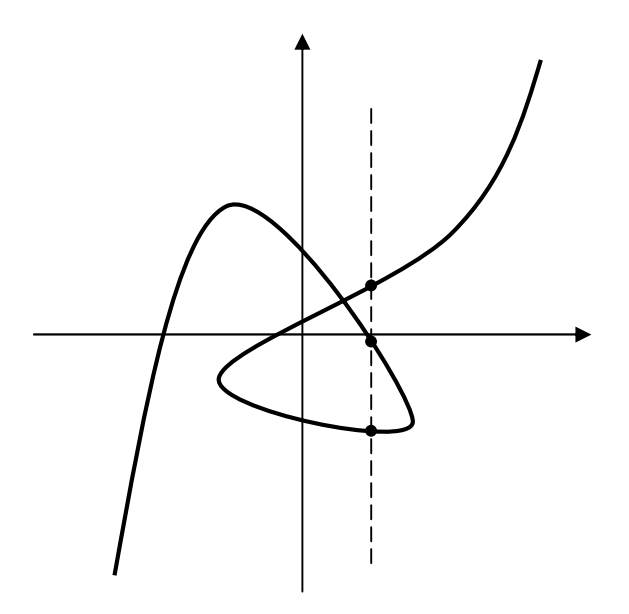

Non è una funzione univoca È una funzione polidroma, o relazione non funzionale (una qualsiasi retta verticale incontra il grafico in più di un punto)

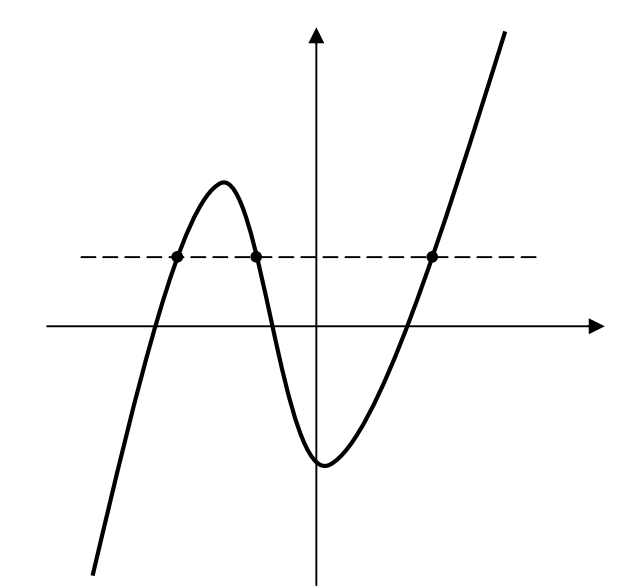

È una funzione suriettiva ma non iniettiva (una qualsiasi retta orizzontale incontra il grafico in almeno un punto)

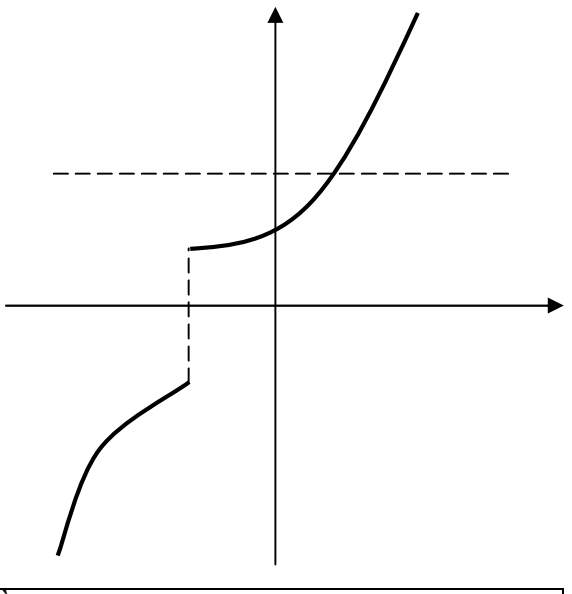

È una funzione iniettiva ma non suriettiva (una qualsiasi retta orizzontale incontra il grafico al max in un punto)

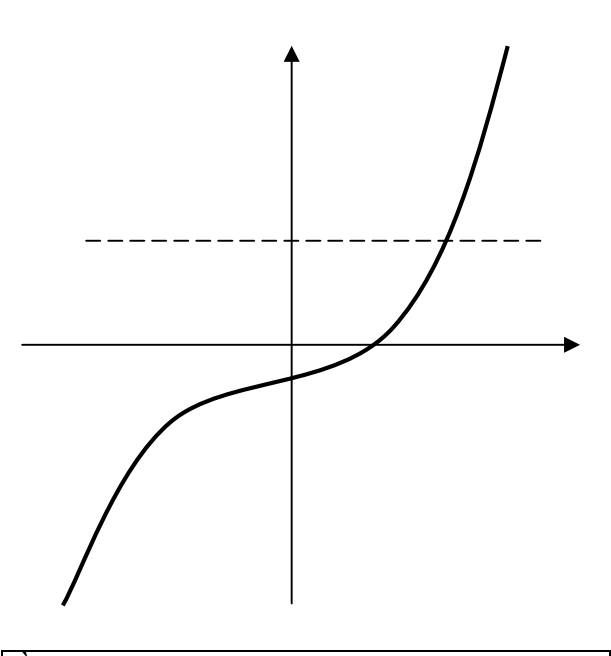

 È una funzione biunivoca (una qualsiasi retta orizzontale incontra il grafico sempre in un solo punto)

#### Funzione reale di variabile reale

La legge f (funzione) che lega ogni valore  $x \in A$  ad un valore  $y \in B$  e gli stessi valori x ed y possono essere, come si è visto dagli esempi precedenti, di varia natura.

Quando esiste una relazione di tipo matematico che lega la variabile dipendente y alla variabile indipendente x , cioè quando esiste un insieme di operazioni ben definite, che applicate in un dato ordine permettono, a partire dalla x di trovare il corrispondente valore della y , si dice che la funzione è di tipo analitica o matematica. Quando invece, il valore della variabile dipendente y non può essere dedotto dal valore della variabile indipendente x tramite una formula matematica, ma trovato per mezzo di un procedimento sperimentale, si dice che la funzione è di tipo empirica o sperimentale.

Infine quando i due insiemi A e B (dominio e codominio della f) sono sottoinsiemi non vuoti dell'insieme dei numeri reali R, la funzione è detta reale di variabile reale, cioè :

Dati due sottoinsiemi non vuoti A e B dell'insieme dei numeri Reali R, si definisce funzione reale di variabile reale  $f : A \rightarrow B$  una qualsiasi legge fra i due insiemi, che associa ad ogni elemento  $x \in A$ (variabile indipendente) uno e un solo elemento  $y \in B$  (variabile dipendente), e si scrive  $y = f(x)$ .

Le funzioni analitiche o matematiche si distinguono in due grandi classi: quella delle funzioni algebriche e quella delle funzioni trascendenti.

Una funzione si dice algebrica se il legame che esprime y mediante x si può ridurre a un'equazione algebrica di grado qualsiasi nelle due incognite  $x \in y$ .

Una funzione che non sia algebrica si dice trascendente.

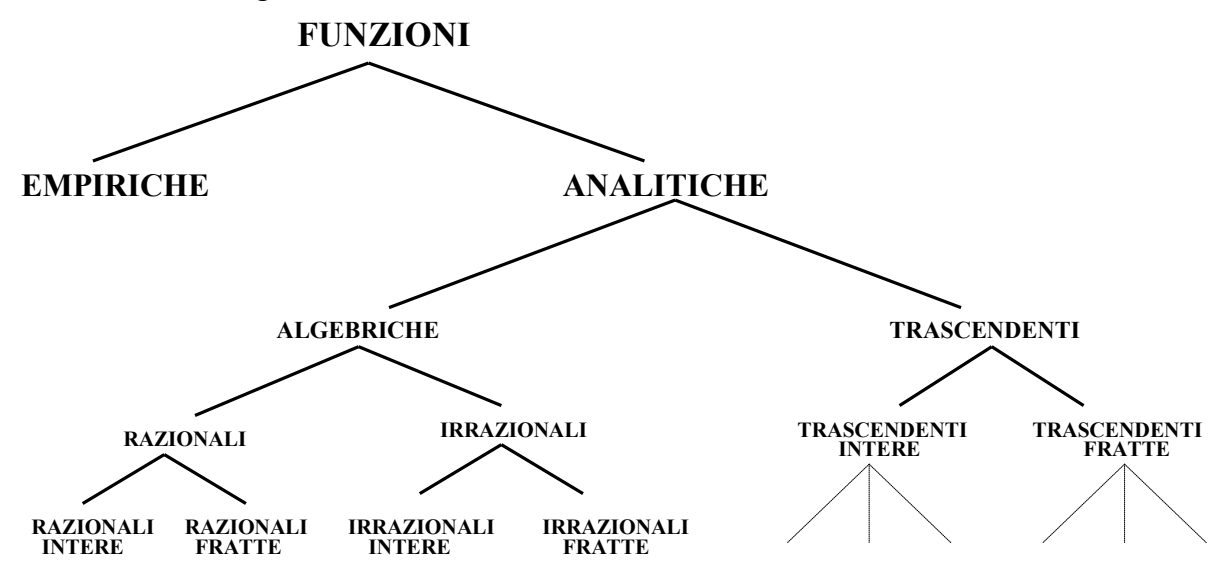

temperatura di una giornata =  $f$  (tempo) è una funzione empirica costo pane =  $f$ (peso) è una funzione analitica o matematica  $y = 3x^5 + 4x^2 - 2$  è una funzione algebrica razionale intera  $y = |x^2 - 9|$ <sup>2</sup> è una funzione algebrica razionale intera  $2x^3 - 4x + 1$  $y = \frac{3x + 5}{2}$  $-4x +$  $^{+}$  è una funzione algebrica razionale fratta  $y = \text{sen } x$  è una funzione trascendente goniometrica.  $\sqrt[3]{3x^2-5}$ è una funzione algebrica irrazionale intera  $3x^2 - 5$  $log(2x + 3)$ y  $\overline{\phantom{0}}$  $^{+}$  è una funzione trascendente logaritmica fratta  $y = 3^{5x-1} + 5$ è una funzione trascendente esponenziale.

# Funzioni particolari

Una funzione  $f : A \rightarrow B$  si dice costante, se  $f(A)$  contiene un solo elemento.

Una funzione  $f : A \to A$  si chiama identità, e si indica  $I_A$  se ad ogni elemento  $x \in A$  associa l'elemento stesso  $x \in A$ .

## Esempi

La funzione  $f(x) = \text{sen}^2 x + \text{cos}^2 x$  è costante, perché, per ogni valore di x, risulta  $f(x) = 1$ .

La funzione  $f(x) = 5$  è costante, perché, per ogni valore di x, risulta  $f(x) = 5$ .

La funzione  $f(x) = x$  è un'identità, perché,  $\forall x \in A$ , risulta  $f(x) = x$ .

La funzione  $f(x) = 2^{\log_2 x}$  è un'identità, perché, per ogni valore di x, risulta  $f(x) = x$ .

# Grado di una funzione

Il grado di una funzione algebrica coincide con il grado complessivo  $n$  del polinomio  $F(x, y)$ , che si ottiene trasformando l'equazione esplicita  $y = f(x)$  nella corrispondente forma implicita  $F(x, y)$ .

# Esempi

La funzione  $x^2 - 4$  $y = \frac{2x + 3}{x^2 - 4}$  $=\frac{2x+3}{2}$  è una cubica (grado 3), perché la sua forma implicita è  $x^2y - 4y - 2x - 3 = 0$ La funzione  $y = \frac{3}{1}$  $x + 1$  $y = \sqrt[3]{\frac{2-x}{4}}$  $^{+}$  $=\sqrt[3]{\frac{2-x}{2}}$ è una quartica (grado 4), perché la sua forma implicita è  $xy^3 + y^3 - 2 + x = 0$ 

# Grafico di una funzione

Data una funzione reale di variabile reale  $f : A \longrightarrow B$ , si ha che ad ogni  $x \in A$  è associato uno e un solo elemento  $y = f(x) \in B$ . Resta quindi determinata una coppia ordinata  $(x, y) \in A \times B$ . La totalità G delle coppie  $(x, y)$  si chiama grafico o diagramma della funzione f. In simboli  $G = \{ (x,y) / x \in A, y \in B \}$ .

Fissato in un piano un sistema di coordinate cartesiane ortogonali, ad ogni coppia  $(x, y) \in G$  è possibile associare uno ed un solo punto del piano.

L'insieme di tali punti dà la rappresentazione del grafico della funzione.

# Grafici di funzioni notevoli

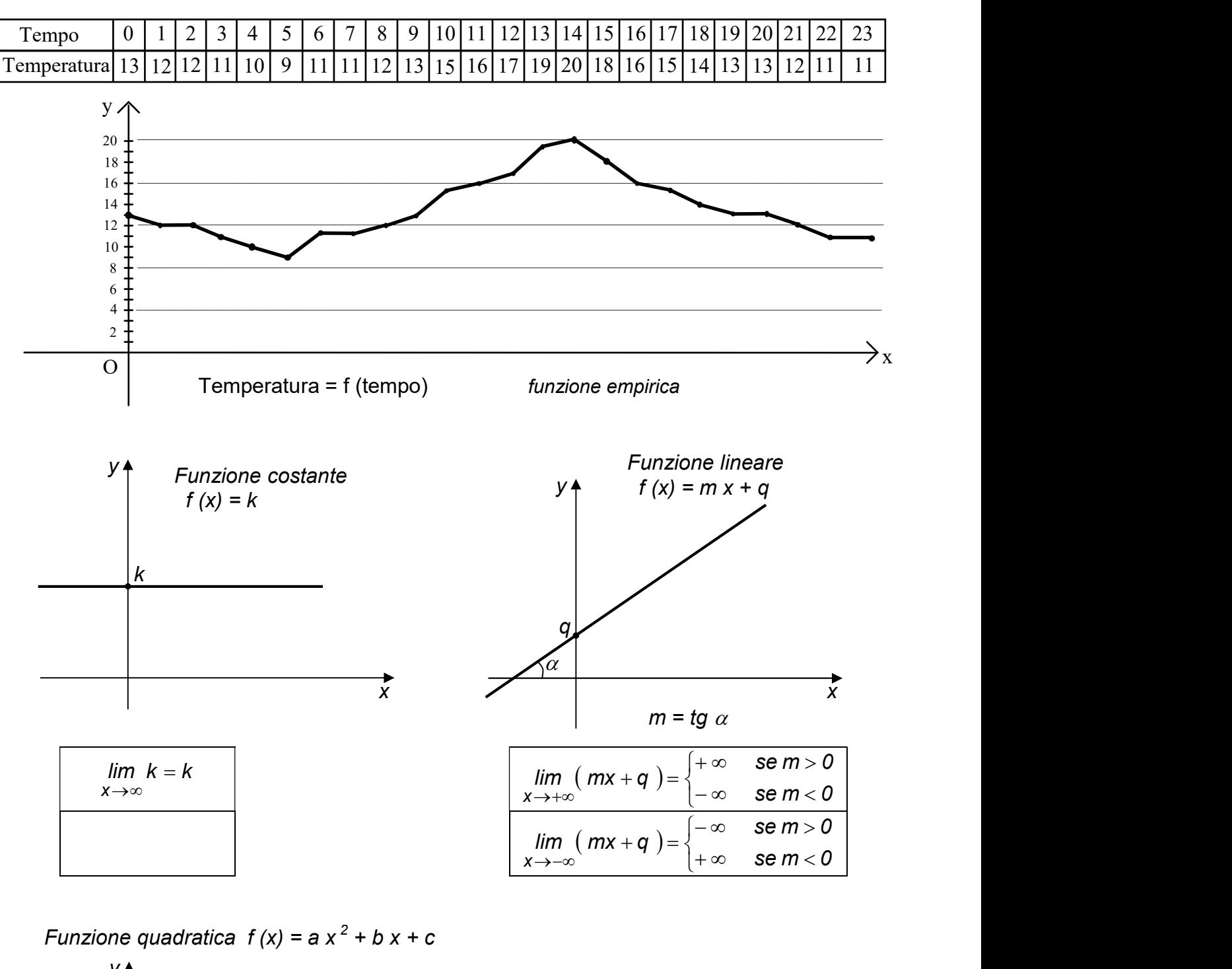

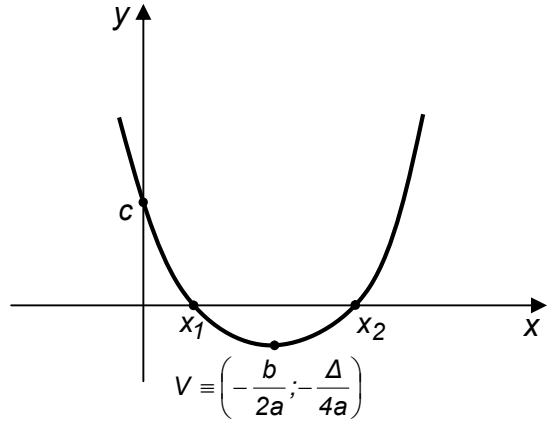

$$
\lim_{x\to\infty}\left(ax^2+bx+c\right)=\begin{cases}+\infty & \text{se } a>0\\-\infty & \text{se } a<0\end{cases}
$$

Funzione di proporzionalità inversa  $f(x) = \frac{k}{x}$ 

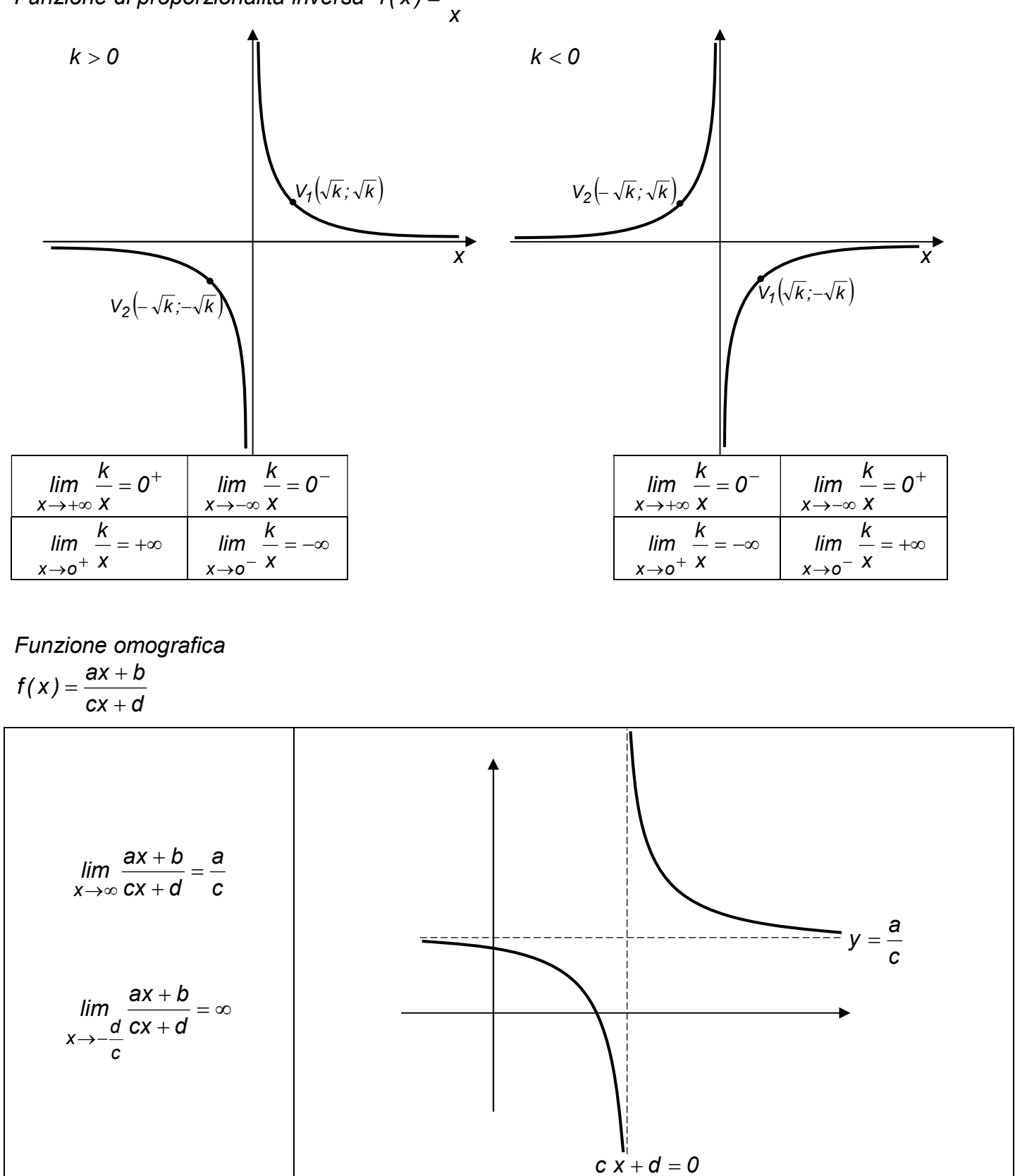

Funzione logaritmica  $f(x) = log_a x$ 

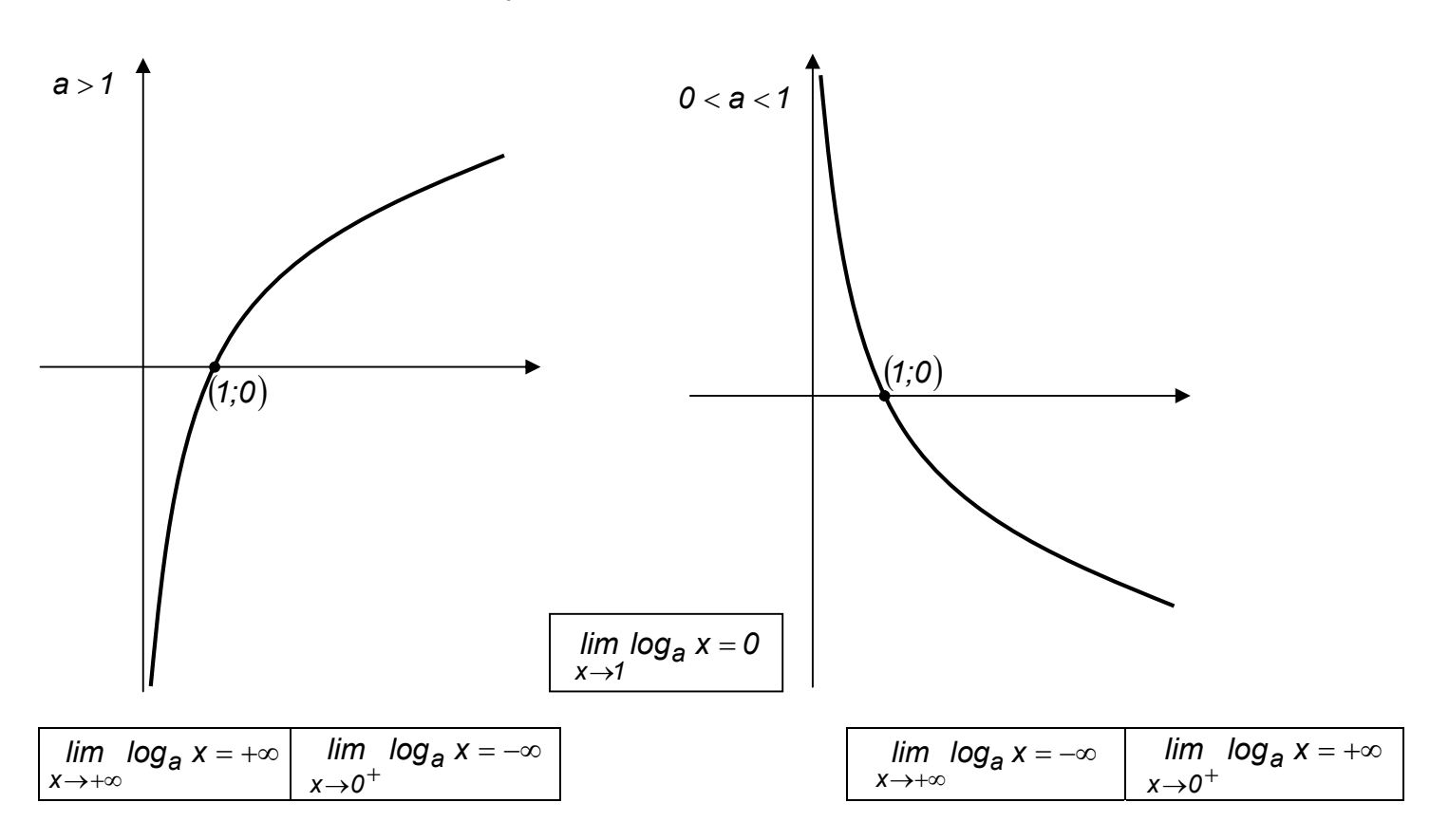

Funzione esponenziale  $f(x) = a^x$ 

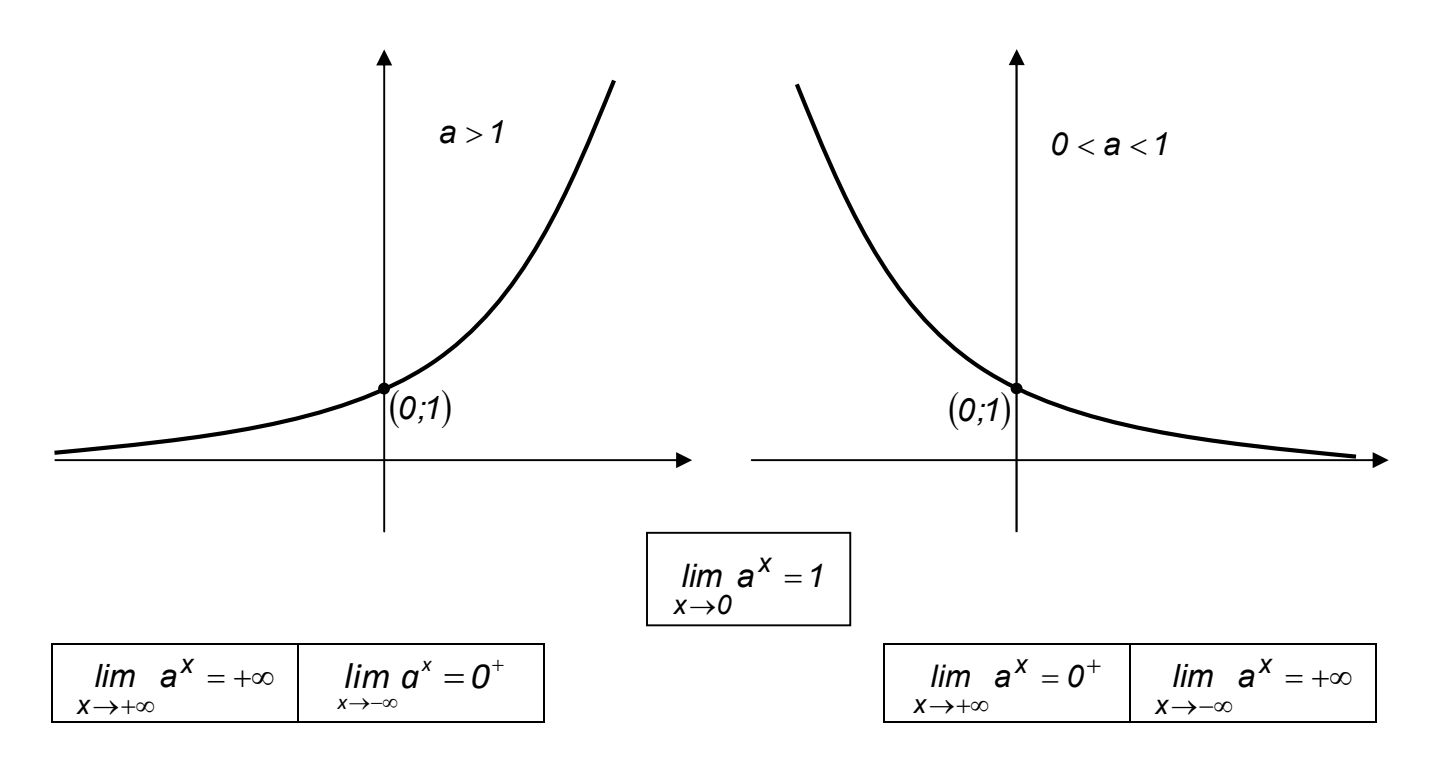

# Funzioni goniometriche

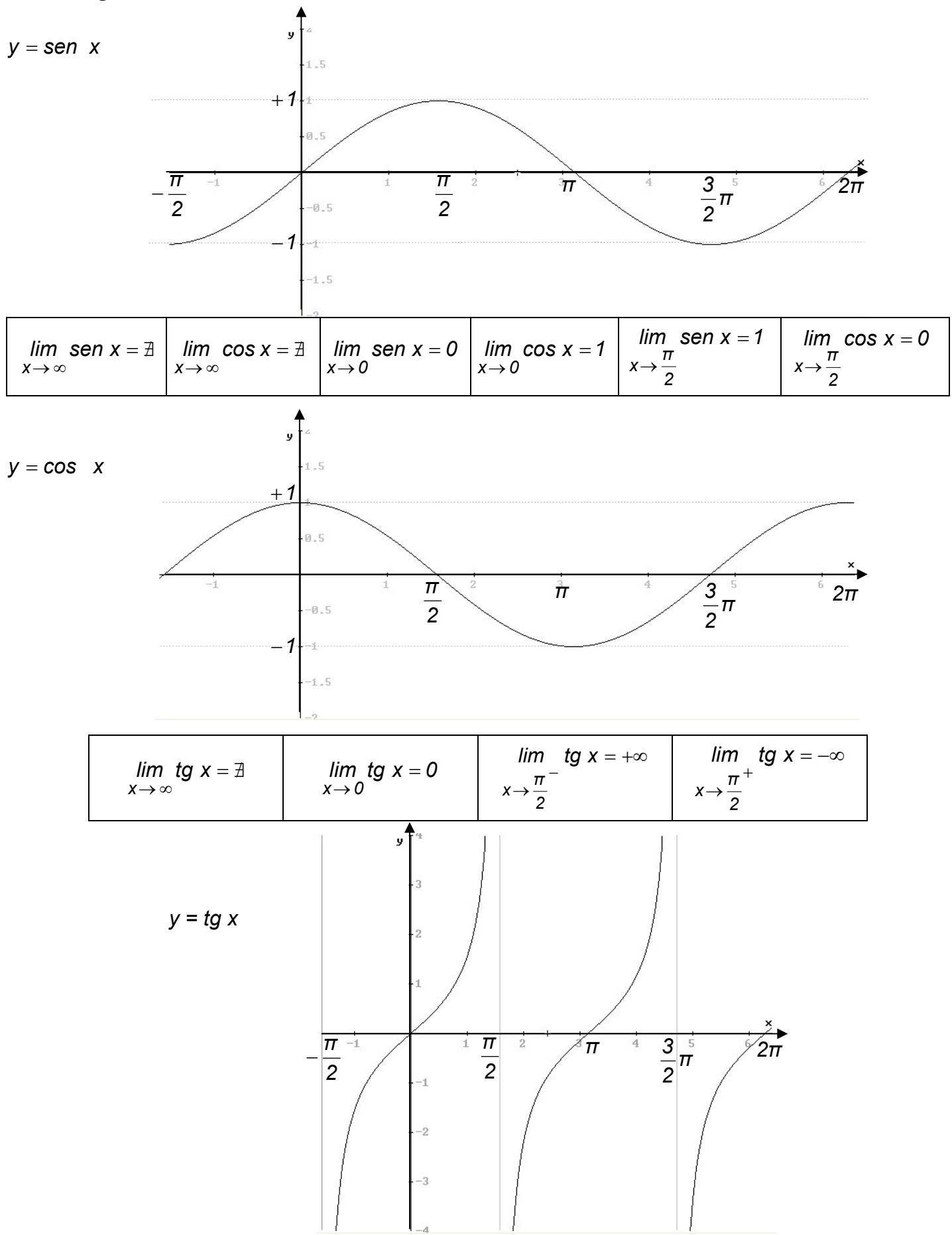

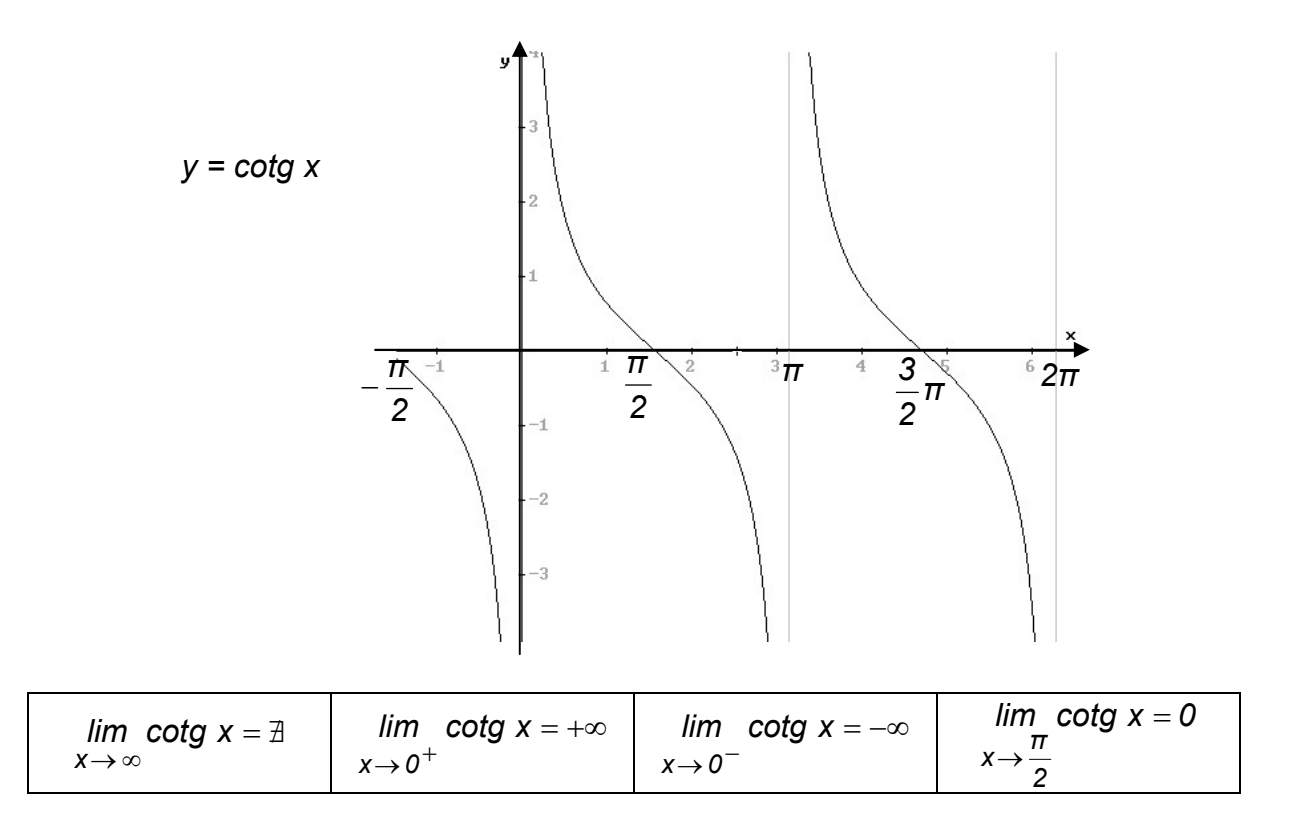

# Funzioni periodiche

Una funzione  $y = f(x)$  è periodica di periodo  $T (T \neq 0)$  se  $f(x + T) = f(x)$  con x,  $x + T \in D(f)$ . Il grafico delle funzioni periodiche si ripete dopo ogni intervallo uguale al periodo T .

Esempi

Le funzioni  $y = \text{sen } x$  e  $y = \text{cos } x$  sono periodiche di periodo  $T = 2\pi$ .

Le funzioni  $y = tg x$  e  $y = cotg x$  sono periodiche di periodo  $T = \pi$ .

# Funzioni limitate

Una funzione  $y = f(x)$  si dice limitata superiormente se tale è il suo codominio, cioè se  $\exists k \in R$  t.c.  $\forall x \in D(f)$  si ha  $f(x) \leq k$ .

Una funzione  $y = f(x)$  si dice limitata inferiormente se tale è il suo codominio, cioè se  $\exists k \in R$  t.c.  $\forall x \in D(f)$  si ha  $f(x) \geq k$ .

Una funzione si dice limitata se lo è inferiormente e superiormente.

Il massimo assoluto di una funzione è il valore più alto che la funzione assume nel suo Dominio.

Il minimo assoluto di una funzione è il valore più basso che la funzione assume nel suo Dominio.

#### Esempi

Le funzioni  $y = \text{sen } x$  e  $y = \text{cos } x$  sono limitate in  $[-1, 1]$ . Min = -1 Max = 1 La funzione  $y = x^2$  è limitata inferiormente  $\begin{bmatrix} 0, +\infty \end{bmatrix}$ . Min = 0 La funzione  $v = -x^2$  è limitata superiormente  $\begin{bmatrix} -\infty & 0 \end{bmatrix}$ . Max = 0 La funzione  $y = a^x$  è limitata inferiormente  $[0, +\infty)$ . Non ha però Minimo.

# Funzioni simmetriche

La determinazione di eventuali simmetrie di una funzione avviene ricordando quanto segue :

Una funzione  $y = f(x)$  si dice **pari** se risulta che  $f(-x) = f(x)$   $\forall x \in R$ Una funzione  $y = f(x)$  si dice **dispari** se risulta che  $f(-x) = -f(x) \quad \forall x \in R$ 

Il grafico di una funzione pari presenta una simmetria rispetto all'asse y . Il grafico di una funzione dispari presenta una simmetria rispetto all'origine degli assi cartesiani .

#### **Osservazioni**

Una funzione contenente solo potenze pari della variabile x è pari. Una funzione razionale intera contenente solo potenze dispari e priva del termine noto è dispari.

#### Esempi

La funzione  $y = x^2$  è pari. Infatti  $f(-x) = (-x)^2 = x^2 = f(x)$ . La funzione  $y = x^3$  è dispari. Infatti  $f(-x) = (-x)^3 = -x^3 = -f(x)$ .

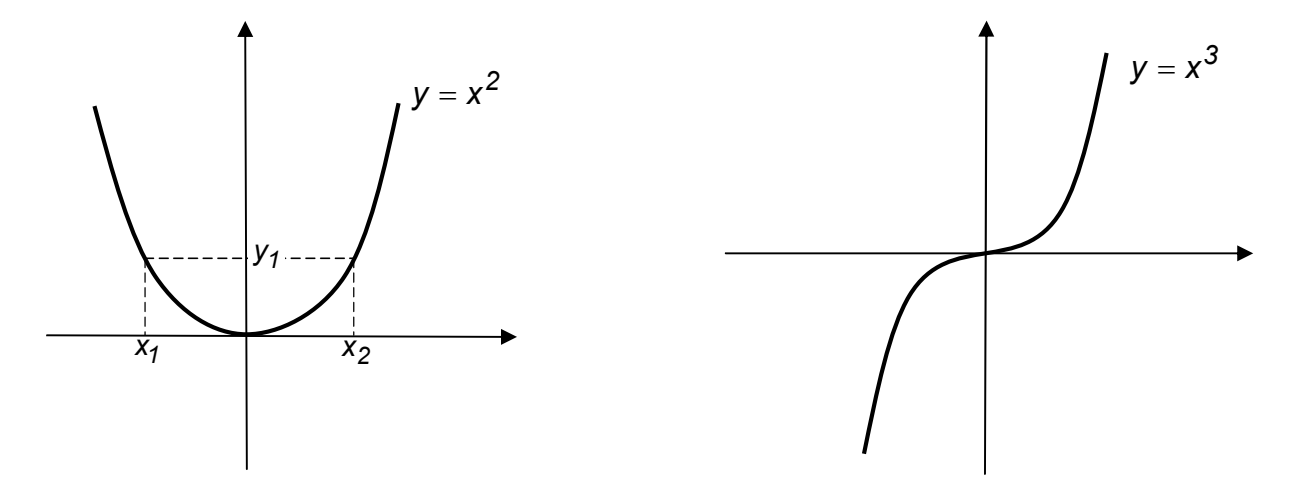

# Funzioni monotone

Sia  $y = f(x)$  una funzione definita in un intervallo  $[a, b]$  e  $x_1, x_2$  due punti qualsiasi di esso, si dice che:

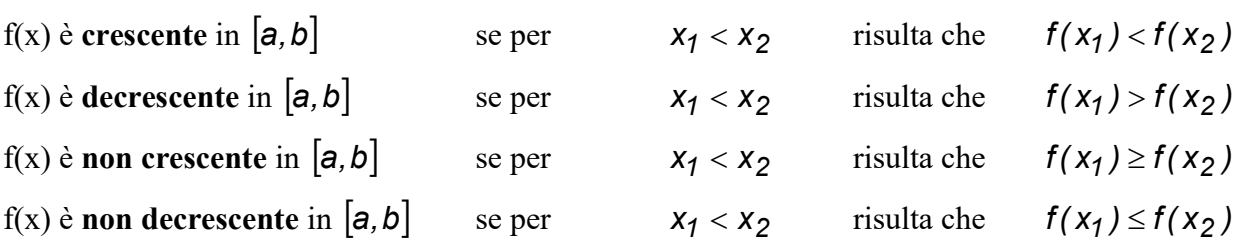

Una funzione  $y = f(x)$  si dice monotona (o isotòna) nel suo dominio, quando essa è ivi crescente, o decrescente, o non crescente, o non decrescente .

### Funzione composta

Siano  $f: A \longrightarrow B$  e  $g: C \longrightarrow D$  due funzioni, e sia  $f(A) \cap C = I$ . Sia, inoltre,  $A_1$  il sottoinsieme di A costituito da tutti gli elementi di A che hanno come corrispondenti elementi di  $y \in I$ .

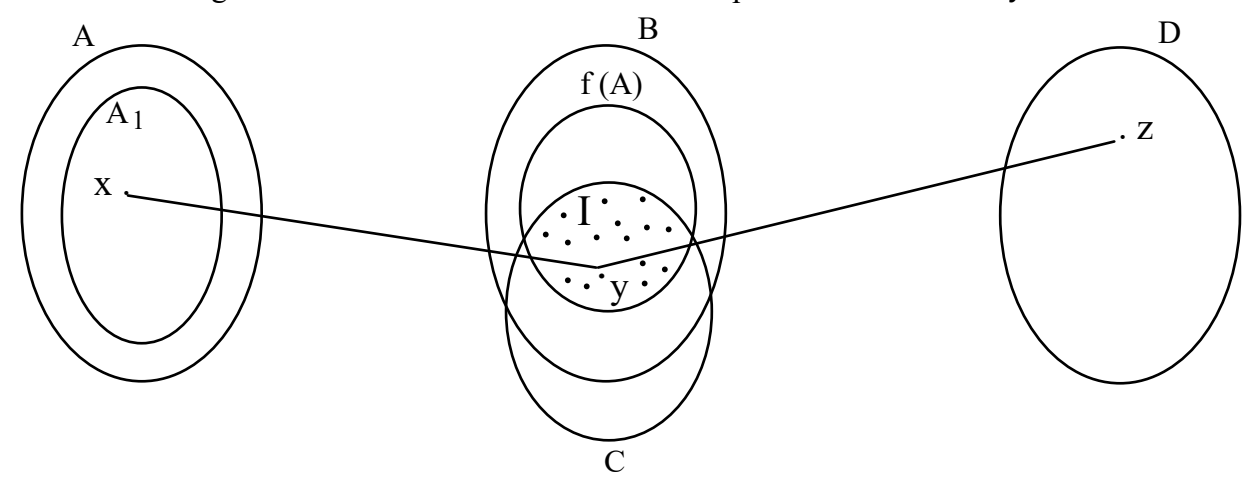

In tale ipotesi, ad ogni elemento  $x \in A_1$  è associato un elemento  $y = f(x)$ ; e a quest'ultimo elemento  $y \in I$ , è associato l'elemento  $z = g[f(x)]$ . In tale ipotesi, ad ogni elemento  $x \in A_f$  è associato un elemento  $y = f(x)$ ; c a quest'ultimo elemento  $y \in I$ , è<br>associato l'elemento  $x \in A_f$  viene associato un unico elemento  $z \in O$ , dato da  $z = g[f(x)]$ .<br>Questa funzione  $z = g[f$ 

In tal modo, ad ogni elemento  $x \in A_1$  viene associato un unico elemento  $z \in D$ , dato da  $z = g[f(x)]$ .

Questa funzione  $z = g[f(x)] : A \longrightarrow D$  è detta funzione composta mediante f e g.

#### Esempio 1

Sia A l'insieme degli allievi presenti ad un compito in classe, B l'insieme di questi compiti, C l'insieme dei voti presi in questi compiti.

La funzione  $y = f(x)$  associa ad ogni allievo x il corrispondente compito y. La funzione  $z = g(y)$  associa ad ogni compito y il rispettivo voto z.

La funzione composta  $z = g[f(x)]$  associa ad ogni allievo x il voto ottenuto z.

#### Esempio 2

Sia  $f: x \longrightarrow y = 3x + 1$  e  $g: y \longrightarrow z = y^2$ la funzione composta  $z = g[f(x)] = (3x + 1)^2 = 9x^2 + 6x + 1$ .

#### Esempio 3

Sia f :  $x \rightarrow y = 3x + 1$  e g :  $y \rightarrow z = \sqrt{y}$ la funzione composta  $z = q[f(x)] = \sqrt{3x + 1}$ 

#### Esempio 4

Siano  $f(x) = x + 2$  e  $g(x) = 2x$  due funzioni definite da  $R \rightarrow R$ .  $(g \circ f)(x) = g(f(x)) = g(x + 2) = 2 \cdot (x + 2) = 2x + 4$  $(f \circ g)(x) = f(g(x)) = f(2x) = 2x + 2$ 

Esempio 5 Siano  $f(x) = 3x + 1$  e  $g(x) = 2\sqrt{x-3}$  due funzioni definite da  $R \rightarrow R$ .  $(g \circ f)(x) = g(f(x)) = g(3x + 1) = 2 \cdot \sqrt{3x + 1 - 3} = 2\sqrt{3x - 2}$  $(f \circ g)(x) = f(g(x)) = f(2\sqrt{x-3}) = 3 \cdot 2\sqrt{x-3} + 1 = 1 + 6\sqrt{x-3}$ .

# Funzione inversa

Se  $f: A \longrightarrow B$  è una funzione biunivoca. Cioè se ad ogni elemento  $x \in A$  corrisponde uno e un solo elemento  $y \in B$ , e viceversa, ad ogni elemento  $y \in B$  corrisponde uno ed uno solo elemento  $x \in A$ .

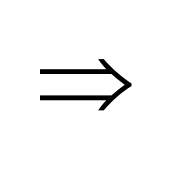

la corrispondenza inversa da  $B \longrightarrow A$  è una funzione, che prende il nome di funzione inversa  $f^{-1}$ .

Il grafico della funzione inversa  $f^{-1}$  si ottiene simmetrizzando il grafico della funzione  $f$  rispetto alla bisettrice del I° e III° quadrante.

# Esempio 1

La funzione lineare  $f(x) = mx + q$  è una funzione biunivoca  $\forall x \in R$ . Pertanto è invertibile in tutto il suo insieme di definizione R .

## Esempio 2

La funzione quadratica  $f(x) = x^2$ , considerata come funzione da  $R \to R$  non è biunivoca, e quindi non è invertibile.

La funzione quadratica  $f(x) = x^2$ , considerata come funzione da  $R^+ \to R^+$  è biunivoca, e quindi è invertibile.

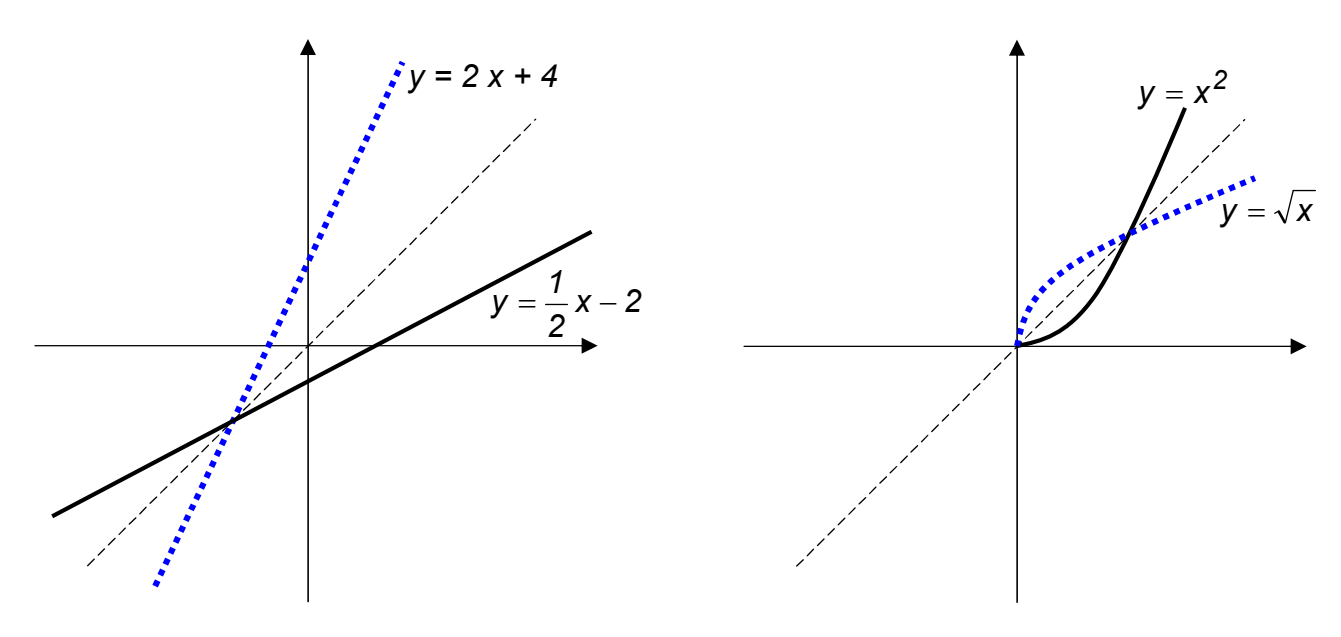

## Funzioni inverse notevoli

#### Funzione esponenziale e logaritmica

Le funzioni  $y = a^x$  e  $y = log_a x$  sono l'una l'inversa dell'altra (considerate nella stessa base a).

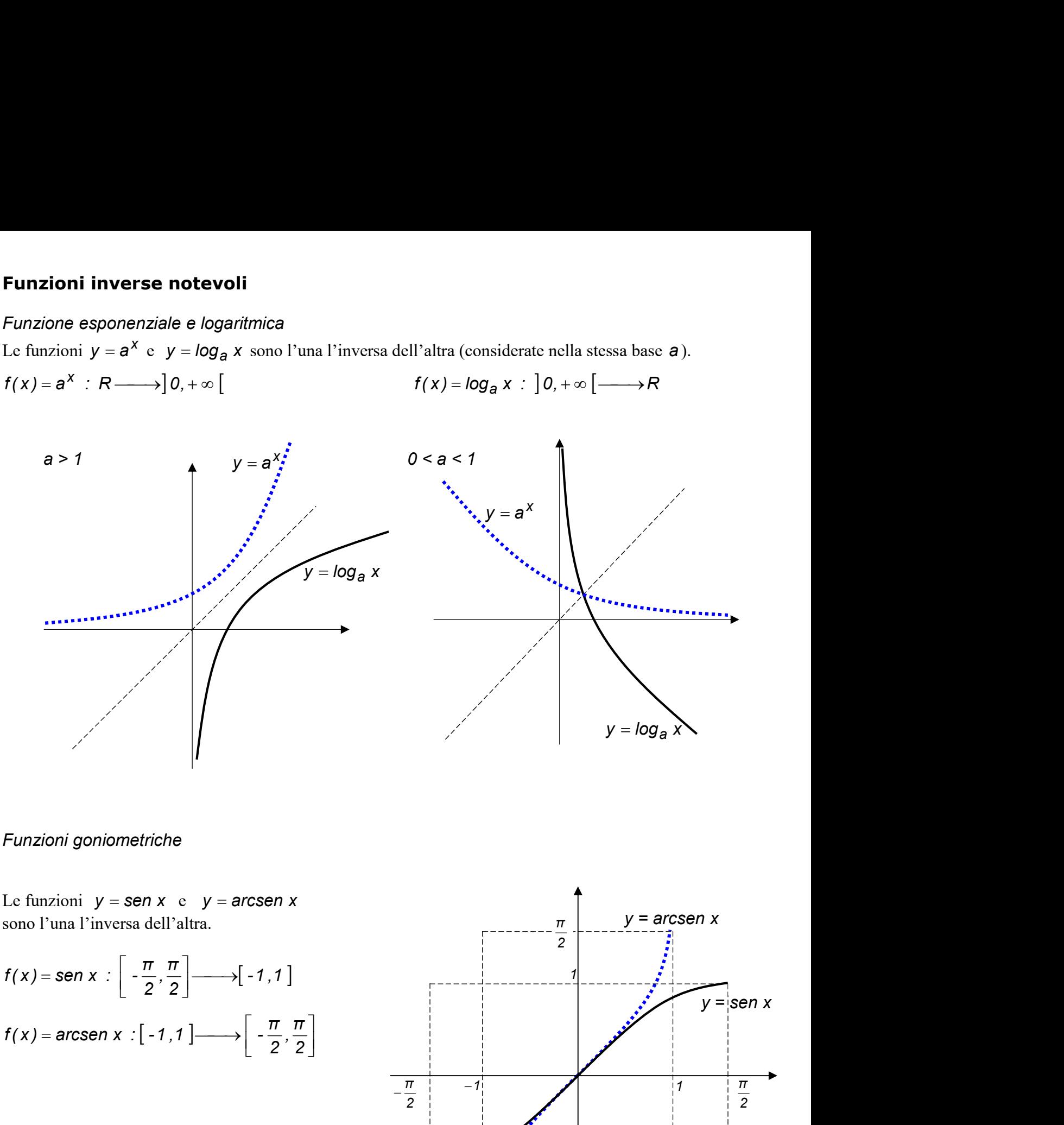

#### Funzioni goniometriche

Le funzioni  $y = \text{sen } x$  e  $y = \text{arcsen } x$ sono l'una l'inversa dell'altra.

$$
f(x) = \text{sen } x : \left[ -\frac{\pi}{2}, \frac{\pi}{2} \right] \longrightarrow [-1, 1]
$$

$$
f(x) = \text{arcsen } x : [-1, 1] \longrightarrow \left[ -\frac{\pi}{2}, \frac{\pi}{2} \right]
$$

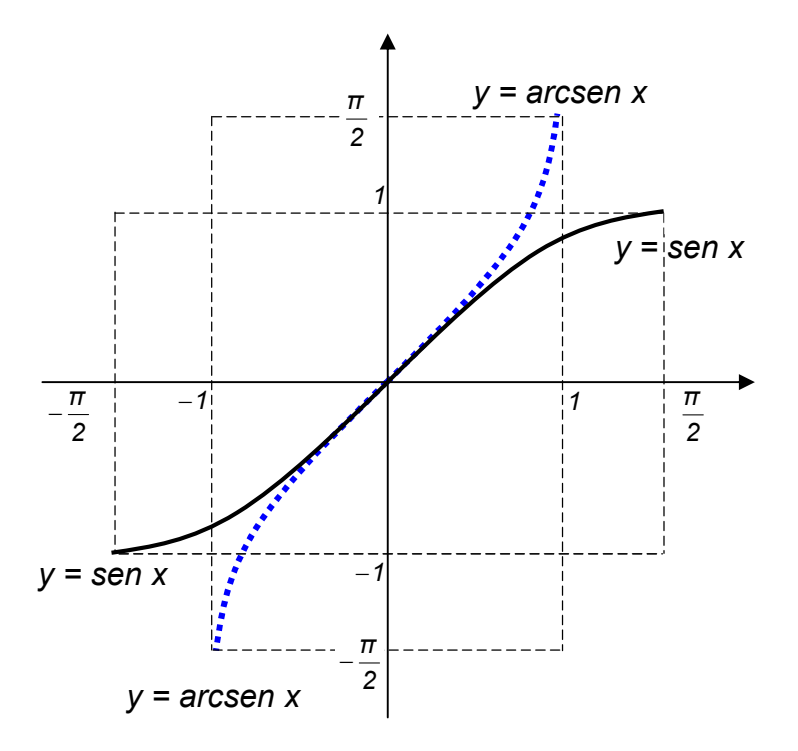

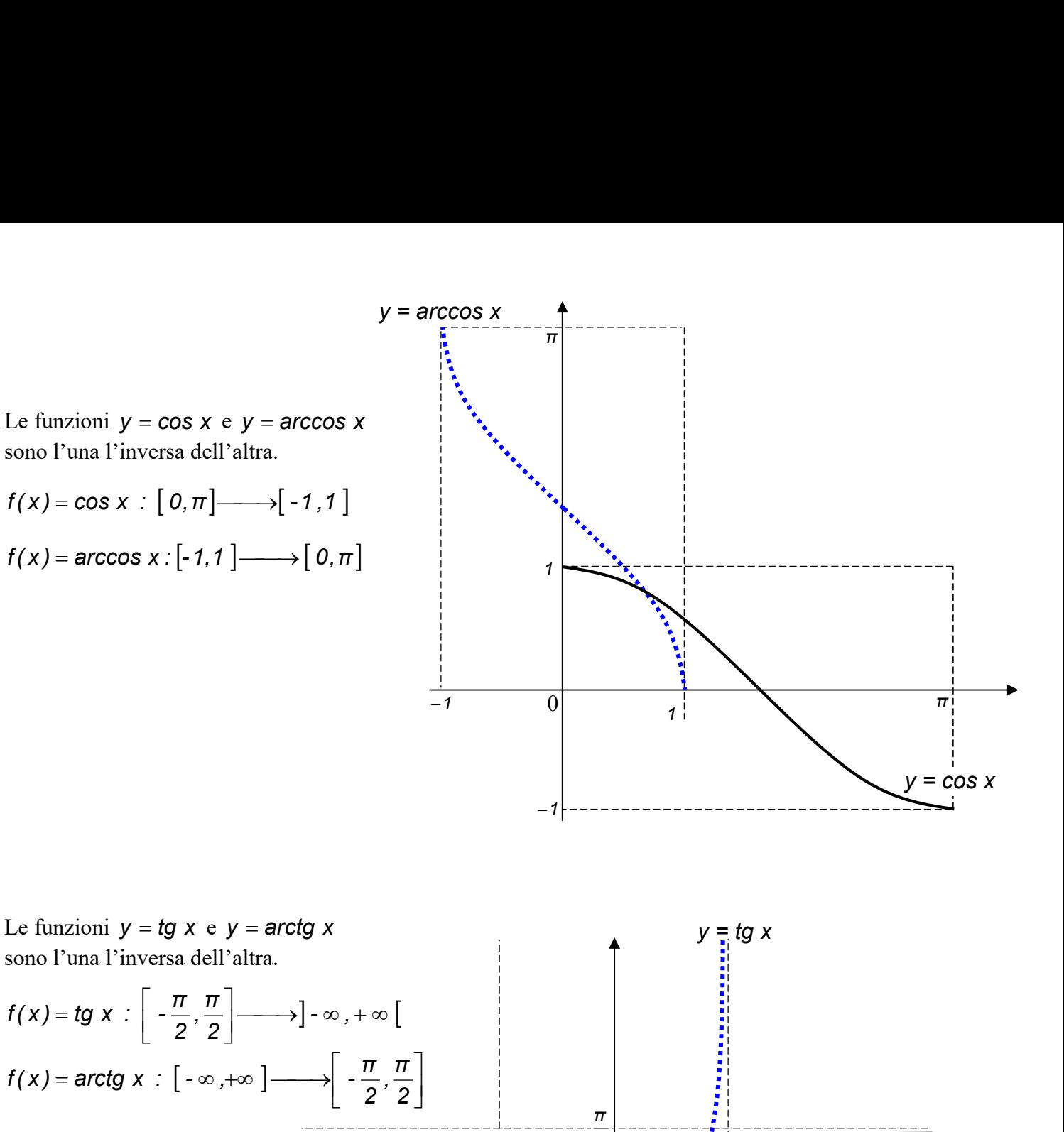

mation  $y = tg \times e$   $y = arctg \times$ <br>
Thus Pinversa dell'altra.<br>  $t = t g \times e$   $y = arctg \times$ <br>
Thus Pinversa dell'altra.<br>  $t = arctg \times \left[ -\frac{\pi}{2}, \frac{\pi}{2} \right]$ <br>  $\frac{\pi}{2}$ <br>  $y = a$ Le funzioni  $y = tg x e y = arctg x$  $y = tg x$ sono l'una l'inversa dell'altra.  $f(x) = tg x : \left[ -\frac{\pi}{2}, \frac{\pi}{2} \right] \longrightarrow \left] -\infty, +\infty \right]$  $\frac{\pi}{2}$  $\vert$  $\overline{\phantom{a}}$  $\overline{\mathsf{L}}$ 2 2  $f(x) = \arctg x : \left[ -\infty, +\infty \right] \longrightarrow \left[ -\frac{\pi}{2} \right]$ = arctg x  $\therefore$   $\begin{bmatrix} -\infty, +\infty \end{bmatrix}$  $\frac{\pi}{2}$  $\overline{\phantom{a}}$  $\lfloor$ 2 2  $\rfloor$  $rac{\pi}{2}$  $y = \arctg x$  $\overline{\phantom{0}}$ lim arctg  $x = \frac{\pi}{6}$  $=$ 2 x  $\rightarrow +\infty$ π π  $^{+}$  $\overline{\phantom{0}}$ lim arctg  $x = -\frac{\pi}{2}$  $\overline{2}$ 2  $= -$ 2 x  $\rightarrow -\infty$ π  $\equiv$  $\overline{2}$ a se de la construction de la construction de la construction de la construction de la construction de la construction de la construction de la construction de la construction de la construction de la construction de la co

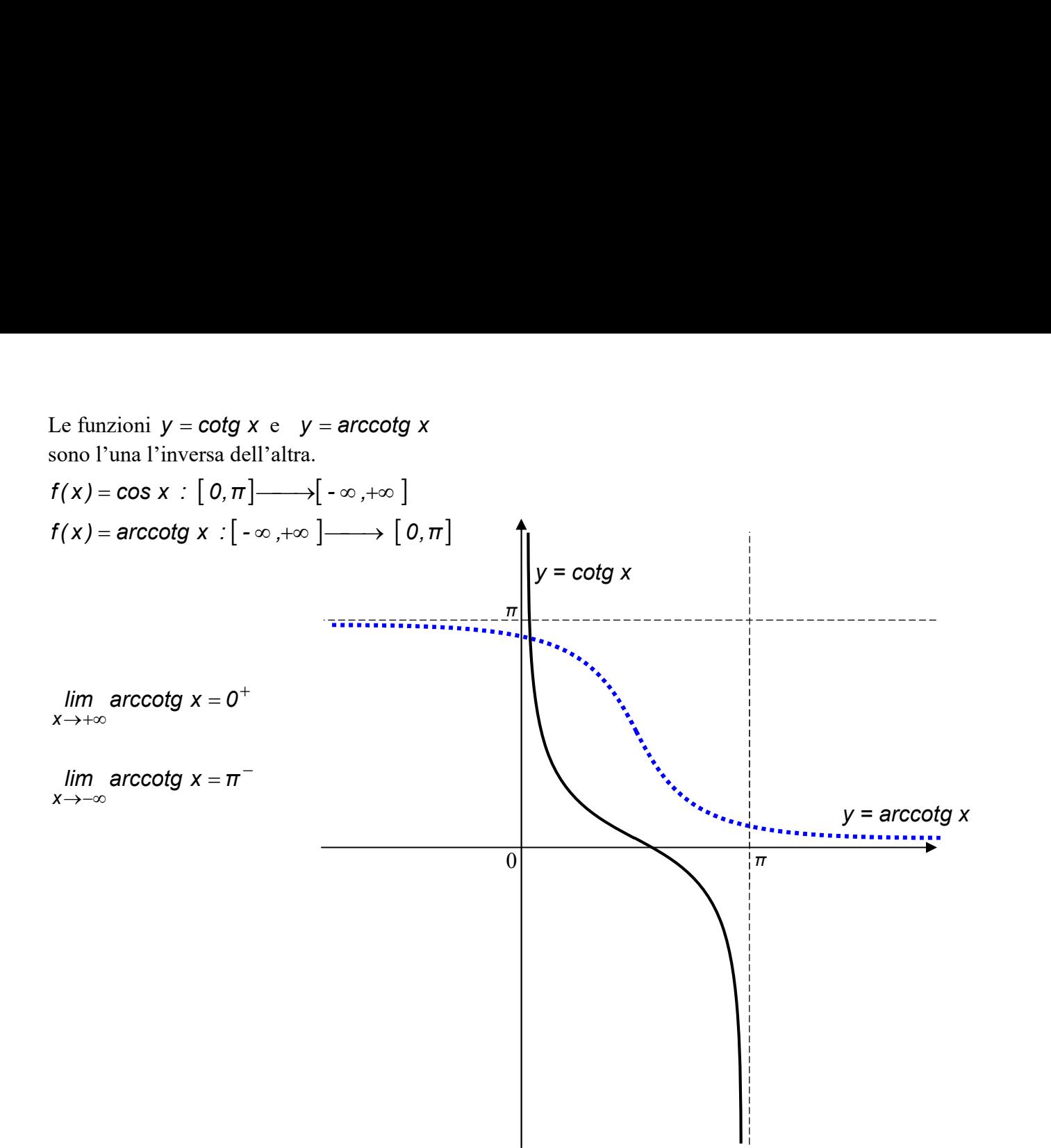

#### DOMINIO DI UNA FUNZIONE

Il dominio, o insieme di esistenza di una funzione, espressa analiticamente, è l'insieme dei valori della variabile indipendente x, per i quali hanno significato le operazioni che si devono eseguire su di essa per avere il valore corrispondente della y.

A tal proposito ricordiamo gli insiemi di esistenza delle principali funzioni analitiche :

La funzione *razionale intera*  $y = a_0 + a_1x + a_2x^2 + ... + a_{n-1}x^{n-1} + a_nx^n$ n  $n - 1$  $n - 1$  $a_0 + a_1x + a_2x^2 + ... + a_{n-1}x^{n-1} + a_nx^n$  ha per dominio R. La funzione razionale fratta  $D(x)$  $y = \frac{N(x)}{N(x)}$  ha come dominio l'insieme  $D(f)=\{x \in R \setminus D(x) \neq 0\}.$ La funzione *irrazionale di indice dispari*  $y = \frac{dispari}{\sqrt{f(x)}}$  ha per dominio l'insieme R. La funzione *irrazionale di indice pari*  $y = \frac{\text{pari}}{\sqrt{f(x)}}$  ha per dominio l'insieme  $D(f) = \{x \in R / f(x) \ge 0\}$ . La funzione *logaritmica*  $y = log_a f(x)$  ha per dominio l'insieme  $D(f) = \{x \in R / f(x) > 0\}.$ La funzione *esponenziale*  $y = a^{f(x)}$  ha per dominio l'insieme dei numeri reali R. La funzione *esponenziale*  $y = f(x)^{g(x)}$  ha per dominio l'insieme  $D(f) = \{x \in R / f(x) > 0\}.$ Le funzioni *goniometriche*  $y = \text{sen } f(x)$  e  $y = \text{cos } f(x)$  hanno per dominio l'insieme R. La funzione *goniometrica*  $y = tg f(x)$  ha per dominio l'insieme  $D(f) = \left\{ x \in R / f(x) \neq \frac{n}{2} + k\pi \right\}$  $\mathbf{I}$  $\overline{a}$ ∤.  $\left\{x \in R / f(x) \neq \frac{\pi}{2} + k\pi\right\}$ 2  $x \in R / f(x) \neq \frac{\pi}{2}$ La funzione *goniometrica*  $y = \cot g f(x)$  ha per dominio l'insieme  $D(f) = \{x \in R / f(x) \neq k\pi\}$ La funzione *goniometrica*  $y = \text{arcsen } f(x)$  ha per dominio l'insieme  $D(f) = \{x \in R / -1 \le f(x) \le 1\}.$ La funzione *goniometrica*  $y = ar \cos f(x)$  ha per dominio l'insieme  $D(f) = \{x \in R / -1 \le f(x) \le 1\}$ . Le funzioni goniometriche  $y = \text{arctg } f(x)$  e  $y = \text{arccot } g f(x)$  hanno per dominio l'insieme R.

Esempi

$$
y = \frac{\log x + 5}{x - 3} - \sqrt[4]{3x - 1} - \sqrt[5]{x^2 - 5x}
$$
ha per dominio 
$$
\begin{cases} x > 0 \\ 3x - 1 \ge 0 \\ x - 3 \ne 0 \end{cases}
$$
  
cioè  $D(f) = \left\{ x \in R / \frac{1}{3} \le x < 5; x > 3 \right\}$ 

$$
y = \sqrt{\log_3 \frac{x-2}{x+1}} \quad \text{ha per domini}\n\begin{cases}\n\log_3 \frac{x-2}{x+1} \ge 0 \\
\frac{x-2}{x+1} > 0 \\
\frac{x+1}{x+1} \ne 0\n\end{cases}\n\begin{cases}\n\frac{x-2}{x+1} \ge 1 \\
\frac{x-2}{x+1} \ge 0 \\
\frac{x+1}{x+1} \ne 0\n\end{cases}\n\begin{cases}\n\frac{x-2}{x+1} \ge 1 \\
\frac{x+1}{x+1} \ge 0\n\end{cases}\nD(f) = \{x \in R / x < -1\}.
$$

### LIMITE DI UNA FUNZIONE REALE DI VARIABILE REALE

Il limite di una funzione rappresenta un concetto fondamentale dell'analisi matematica, ma assume un ruolo importante in molti rami della matematica applicata (fisica, chimica, ecc…).

Per introdurre questo concetto partiamo da considerazioni di carattere intuitivo, servendoci di un linguaggio semplice, sia pur approssimativo ed impreciso, ma efficace, ed in seguito sistemarlo in forma logica e rigorosa, caratteristica del linguaggio matematico.

Consideriamo ad esempio la funzione  $3x - 9$  $y=\frac{x^2-9}{2}$ 2  $\overline{\phantom{0}}$  $=\frac{x^2-9}{2}$ . Essa è definita  $\forall x \in R$  tranne per  $x = 3$ .

Non potendo calcolare il valore della funzione nel punto di ascissa  $x = 3$  (perché in esso  $f(x)$  non è definita), esaminiamo il suo comportamento nelle sue immediate vicinanze. Calcoliamo pertanto, i valori che essa assume nei punti che si avvicinano a 3 , sia da sinistra sia da destra:

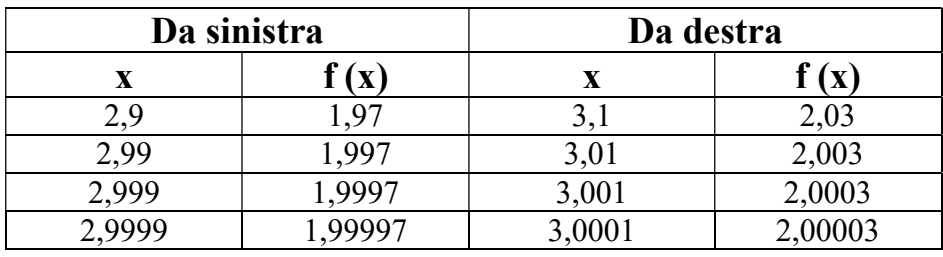

Dall'esame di questi valori si nota che, quanto più x si avvicina al valore 3, tanto più  $f(x)$  si avvicina al valore 2. Tale situazione in matematica si sintetizza nella seguente scrittura :

2  $3x - 9$  $lim \frac{x^2-9}{2}$ 2  $x \rightarrow 3$  $=$  $\overline{\phantom{0}}$  $\overline{a}$  $\rightarrow$  e si legge : " il limite della funzione  $3x - 9$  $y = \frac{x^2 - 9}{2}$ 2  $\overline{\phantom{0}}$  $=\frac{x^2-9}{2}$ , per *x* tendente a 3, è uguale a 2".

Ma dire che: " i valori della  $f(x)$  si avvicinano sempre di più al valore 2", vuol dire che : " $f(x)$  dista dal valore 2 sempre meno", cioè che : " comunque preso un numero  $\varepsilon > 0$ , piccolo quanto si vuole, la distanza di  $f(x)$  da 2 risulta più piccola di questo valore  $\varepsilon$  " (cioè in simboli :  $\forall \varepsilon > 0$   $|f(x) - 2| < \varepsilon$ ).

Questo però, si verifica solo quando : " x è abbastanza vicino a 3 ", cioè solo quando : " i valori di x sono scelti in un conveniente intorno bucato del punto 3<sup>"</sup>.

Infatti risolvendo la disequazione 
$$
|f(x)-2| < \varepsilon
$$
 si ha :  $\left| \frac{x^2 - 9}{3x - 9} - 2 \right| < \varepsilon$ ;  $\left| \frac{(x-3) \cdot (x+3)}{3 \cdot (x-3)} - 2 \right| < \varepsilon$ 

Ed essendo  $f(x)$  definita per  $x - 3 \ne 0$  semplificando si ottiene :  $\left|\frac{x}{2} - 2\right| < \varepsilon$ 3  $\left|\frac{x+3}{2}-2\right| < \varepsilon$ ;  $\left|\frac{x+3-6}{2}\right| < \varepsilon$ 3  $\left|\frac{x+3-6}{2}\right| < \varepsilon$ ;

$$
\left|\frac{x-3}{3}\right| < \epsilon \hspace*{0.2cm} ; \hspace*{0.2cm} -\epsilon < \frac{x-3}{3} < \epsilon \hspace*{0.2cm} ; \hspace*{0.2cm} -3\epsilon < x-3 < 3\epsilon \hspace*{0.2cm} ; \hspace*{0.2cm} 3-3\epsilon < x < 3+3\epsilon \hspace*{0.2cm} .
$$

Pertanto  $|f(x) - 2| < \varepsilon$  è verificata solo per quegli x che appartengono all'intorno bucato $(3 - 3\varepsilon, 3 + 3\varepsilon)$ .

Se ad esempio, scegliamo  $\varepsilon = 0.001$ , allora l'intorno bucato del punto 3 nel quale vanno presi i valori delle x è  $(3 - 3.0,001, 3 + 3.0,001)$ , cioè  $(2,997, 3,003)$ .

Scegliendo  $x = 2,998 \in (2,997, 3,003)$  e calcolando  $f(x) =$  $3 \cdot 2,998 - 9$  $2,998^2 - 9$  $-2,998 \frac{-9}{2}$  = 0,006 0,011996  $\overline{\phantom{0}}$  $\frac{-0.011996}{0.000} = 1,9993333 \text{ si}$ ottiene  $|f(x) - 2| = |1,9993333 - 2| = |-0,0006667| = 0,0006667$  e quindi  $|f(x) - 2| \le \varepsilon = 0,001$ .

Se scegliamo invece  $x = 3,004 \notin (2,997, 3,003)$  si ha :  $f(x) =$  $3 \cdot 3,004 - 9$  $3,004^2 - 9$  $-3,004 \frac{-9}{10}$  = 0,012  $\frac{0,024016}{0,0010} = 2,0013333$  e

 $|f(x) - 2| = |2,0013333 - 2| = |0,0013333| = 0,0013333$  e quindi non è vero che  $|f(x) - 2| < \varepsilon = 0,001$ . In altre parole dire che  $f(x) \rightarrow 2$  quando  $x \rightarrow 3$  vuol dire che la distanza che intercorre fra  $f(x)$  e 2 la possiamo rendere più piccola di un qualsiasi numero reale, scelto piccolo quando si vuole ( $|f(x)-2| < \varepsilon$ ), a patto che si scelga x in un conveniente intorno bucato di 3 ( $\forall x \in (3 - \delta, 3 + \delta)$ ).

L'argomento può essere meglio chiarito mostrando il suo significato geometrico :

Il grafico della funzione  $3x - 9$  $2^2 - 9$  $\overline{\phantom{0}}$  $=\frac{x^2-1}{x^2-1}$ x  $y = \frac{x^2 - 9}{2}$  è una retta privata del punto P (3 ; 2) . Infatti essa può essere scritta come  $3 \cdot (x-3)$  $(x+3) \cdot (x-3)$  $\cdot(x =\frac{(x+3)\cdot(x-1)}{(x+3)(x-1)}$ x  $y = \frac{(x+3)\cdot(x-3)}{2(x-3)},$ semplificando per  $x - 3 \ne 0$  si ottiene  $y = \frac{1}{2}x + 1$ 3  $y = \frac{1}{2}x +$ 

Dal grafico si nota che quanto più si prendono valori della x prossimi al punto  $x = 3$ , tanto più le  $f(x)$ corrispondenti ordinate f(x) sono prossimi al valore 2 .

Inoltre, scegliendo un  $\varepsilon > 0$ , piccolo a piacere, si può sempre costruire sull'asse delle y un intorno completo del punto 2,  $(2 - \varepsilon; 2 + \varepsilon)$  ed in corrispondenza di esso, si riesce sempre a determinare sull'asse delle x un intorno completo del punto x=3,  $(3 - \delta, 3 + \delta)$ , tale che  $\forall x \in (3 - \delta, 3 + \delta) \cap$  Do min io , il suo corrispondente  $f(x)$  cade nell'intorno completo del punto 2,  $(2 - \varepsilon \cdot 2 + \varepsilon)$  sull'asse delle y.

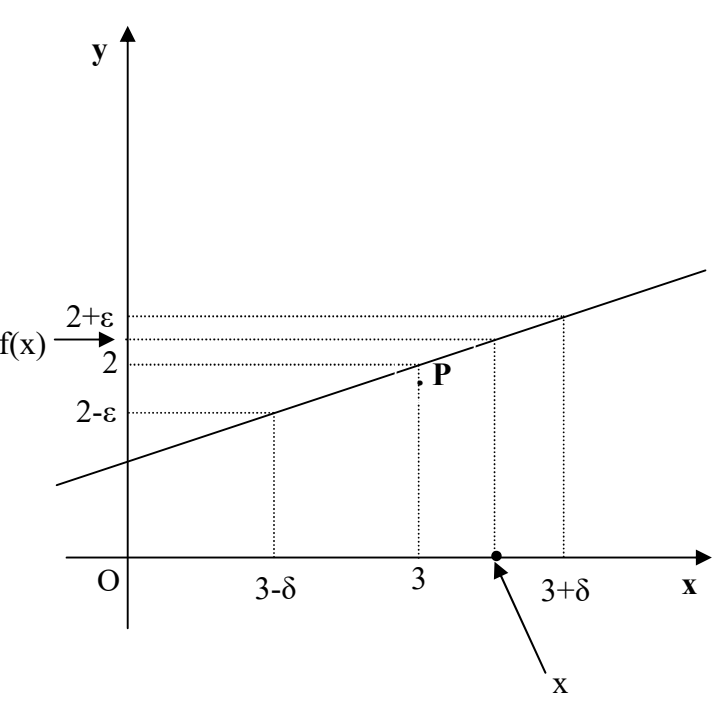

La definizione matematica del limite finito di una funzione punto è la seguente:

Sia y =  $f(x)$  una funzione reale definita nell'insieme D, e c un punto di accumulazione per D.

Si dice che la funzione f(x) ha per limite il numero reale l, al tendere di x al numero reale c, e si scrive:

 $lim f(x) = l$  $x \rightarrow c$ 

.

quando, in corrispondenza ad un qualsiasi intorno completo I di l, scelto piccolo a piacere, è sempre possibile determinare un intorno completo H del punto c, tale che per tutti i punti x del dominio D della funzione

ed appartenenti a tale intorno H, escluso al più il punto c (dove la funzione può non essere definita), i corrispondenti valori f(x) della funzione cadono nell'intorno I di l.

```
In 
simboli:
 \forall \varepsilon > 0 \exists \delta > 0 \text{ t.c. } \forall x \in D \cap (c - \delta, c + \delta)e \quad x \neq c \quad si \quad ha \quad che \quad |f(x) - l| < \varepsilon
```
#### Osservazioni importanti

- a. Il valore di  $\delta$  dipende dal valore di  $\varepsilon$  scelto;
- b. Il punto c , a cui tende la variabile indipendente x , può essere anche un punto che non appartiene al dominio della funzione, ma deve essere un punto di accumulazione per il dominio.